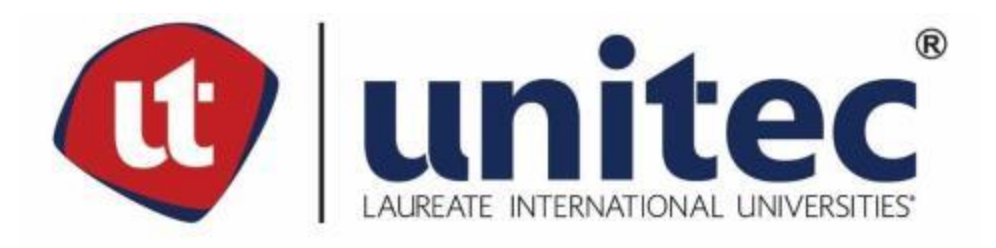

# **UNIVERSIDAD TECNOLÓGICA CENTROAMERICANA FACULTAD DE INGENIERÍA**

# **PRÁCTICA PROFESIONAL DEPARTAMENTO DE PRESUPUESTOS EN ALANZA S.A. DE C.V.**

**PREVIO A LA OBTENCIÓN DEL TÍTULO**

**INGENIERO CIVIL**

**PRESENTADO POR: JOSUÉ ROBERTO CERROS ZÚNIGA 21441202**

**ASESOR:**

**ING. HÉCTOR WILFREDO PADILLA SIERRA**

**CAMPUS SAN PEDRO SULA**

**ABRIL 2019**

# **UNIVERSIDAD TECNOLÓGICA DE CENTROAMÉRICA UNITEC**

**PRESIDENTE EJECUTIVA ROSALPINA RODRÍGUEZ GUEVARA**

**VICERRECTORA ACADÉMICA DESIRÉE TEJADA CALVO**

**VICERRECTOR ACADÉMICO MARLON ANTONIO BREVE REYES**

**SECRETARIO GENERAL ROGER MARTÍNEZ MIRALDA**

**VICEPRESIDENTA CAMPUS SAN PEDRO SULA CARLA MARÍA PANTOJA ORTEGA**

**JEFE ACADÉMICO DE INGENIERÍA CIVIL HÉCTOR WILFREDO PADILLA**

# **ALANZA S.A DE C.V. DEPARTAMENTO DE PRESUPUESTOS**

### **TRABAJO PRESENTADO EN CUMPLIMIENTO DE LOS REQUISITOS**

## **EXIGIDOS PARA OPTAR AL TÍTULO**

**INGENIERO CIVIL**

**ASESOR METODOLÓGICO**

**"ING. HÉCTOR PADILLA"**

**DERECHOS DE AUTOR**

**© COPYRIGHT JOSUÉ ROBERTO CERROS ZÚNIGA**

**TODOS LOS DERECHOS SON RESERVADOS**

### **AUTORIZACIÓN**

AUTORIZACIÓN DEL AUTOR(ES) PARA LA CONSULTA, LA REPRODUCCIÓN PARCIAL O TOTAL, Y PUBLICACIÓN ELECTRÓNICA DEL TEXTO COMPLETO DE TESIS DE GRADO.

Señores

CENTRO DE RECURSOS PARA EL APRENDIZAJE Y LA INVESTIGACION (CRAI)

San Pedro Sula

Estimados Señores:

La presentación del documento de tesis forma parte de los requerimientos y procesos establecidos de graduación para alumnos de pregrado de UNITEC.

Yo, Josué Roberto Cerros Zúniga, de San Pedro Sula autor del trabajo de grado titulado: Practica Profesional: Departamento de presupuestos en Alanza S.A. DE C.V., presentado y aprobado en el año 2019, como requisito para optar al título de Profesional de Ingeniero Civil, autorizo a:

Las Bibliotecas de los Centros de Recursos para el Aprendizaje y la Investigación (CRAI) de la Universidad Tecnológica Centroamericana (UNITEC), para que, con fines académicos, pueda libremente registrar, copiar y usar la información contenida en él, con fines educativos, investigativos o sociales de la siguiente manera:

Los usuarios puedan consultar el contenido de este trabajo de grado en la sala de estudio de la biblioteca y la página Web de la universidad.

Permita la consulta y la reproducción, a los usuarios interesados en el contenido de este trabajo, para todos los usos que tengan finalidad académica, ya sea en formato CD o digital desde Internet, Intranet, etc., y en general para cualquier formato conocido o por conocer.

De conformidad con lo establecido en el artículo 19 de la Ley de Derechos de Autor y de los Derechos Conexos; los cuales son irrenunciables, imprescriptibles, inembargables e inalienables. Es entendido que cualquier copia o reproducción del presente documento con fines de lucro no está permitida sin previa autorización por escrito de parte de los principales autores.

En fe de lo cual, se suscribe la presente acta en la ciudad de San Pedro Sula a los 08 días del mes de abril de dos mil diecinueve

Josué Roberto Cerros Zúniga

\_\_\_\_\_\_\_\_\_\_\_\_\_\_\_\_\_\_\_\_\_\_\_\_\_\_\_\_\_

21441202

### **HOJA DE FIRMAS**

Los abajo firmantes damos fe, en nuestra posición de miembro de Terna, Asesor y/o Jefe Académico y en el marco de nuestras responsabilidades adquiridas, que el presente documento cumple con los lineamientos exigidos por la Facultad de Ingeniería y Arquitectura y los requerimientos académicos que la Universidad dispone dentro de los procesos de graduación.

Ing. Héctor Wilfredo Padilla

\_\_\_\_\_\_\_\_\_\_\_\_\_\_\_\_\_\_\_\_\_\_\_\_\_\_\_\_\_\_\_\_\_\_\_\_

Jefe Académico de Ingeniería Civil | UNITEC

Ing. Cesar Orellana

\_\_\_\_\_\_\_\_\_\_\_\_\_\_\_\_\_\_\_\_\_\_\_\_\_\_\_\_\_\_\_\_\_\_\_\_

Director Académico de la Facultad de Ingeniería | UNITEC

### **DEDICATORIA**

Dedico este nuevo logro a Dios que me dio la fuerza y sabiduría durante este proceso, así como la oportunidad de incrementar mi formación como profesional. A mis padres, por su apoyo incondicional en todos los aspectos.

A mis catedráticos por compartir sus conocimientos y brindarme ideas que han enriquecido mi paso por la universidad y sirven de guía para mi futuro como profesional.

### **AGRADECIMIENTO**

Primeramente, agradezco a Dios por darme la oportunidad de culminar mis estudios universitarios y ser de apoyo incondicional durante todo este trayecto.

Agradezco a mis padres por apoyarme y esforzarse cada día para desarrollar mi formación como persona y ahora como profesional.

A mis catedráticos por brindar de sus conocimientos y consejos en cada clase.

Asimismo, agradezco a la empresa Alanza S.A. De C.V. por abrir sus puertas para que pudiera realizar mi práctica profesional en el departamento de Presupuestos. Agradezco al Ing. Uriel Coto, Ing. Jorge Galeano, Ing. Emilio Martínez, Ing. Luis Amaya, Ing. Necy Ramírez, y al Ing. Max Hernández del departamento de Presupuesto, así como al Ing. Brian y al Arquitecto Javier Flores del departamento de Diseño por impartirme de sus conocimientos que enriquecieron la experiencia y contribuyo a mi formación como futuro profesional.

#### **RESUMEN EJECUTIVO**

Durante la práctica realizada en el departamento de Presupuestos en la empresa Alanza S.A. De C.V. se realizaron diferentes actividades de apoyo a los ingenieros dentro del departamento mediante el cálculo de cantidades de obra, fichas de costo, presupuestos y planos de distintos proyectos y obras extras. Algunos de estos proyectos fueron: Remodelación de nave Trueform, Tanque decantador de agregados de Agrecasa, complejo de viviendas de la organización Hábitat para la Humanidad, una cisterna en Puerto Cortes, una nave industrial para Textiles Merendón, una planta de tratamiento de agua potable de Aguas de San Pedro y un supermercado de la Despensa Familiar de la cadena de supermercados Walmart. Algunas de las obras extras fueron: acabados en laboratorio en Nave CASW, Rampa de acceso en Unitexa, y portón en cerco norte de Mall Las Américas. Para calcular las cantidades de obra se utilizó los planos de la empresa, excepto en algunas obras extras ya que se brindaban las cantidades calculadas por los ingenieros residentes. Asimismo, se utilizó el formato de fichas de costo y presupuesto que utiliza la empresa. Como actividad adicional se visitaron algunos proyectos: Agrecasa, Fertiagrho y Disagro en Puerto Cortes; Mall Las Américas, Elcatex y Nave CASW en Choloma. Durante estas visitas se observaron los procesos constructivos vistos en las diferentes clases, así como algunos procesos nuevos. Estas visitas enriquecieron los conocimientos sobre los métodos de construcción que utiliza la empresa.

## ÍNDICE DE CONTENIDO

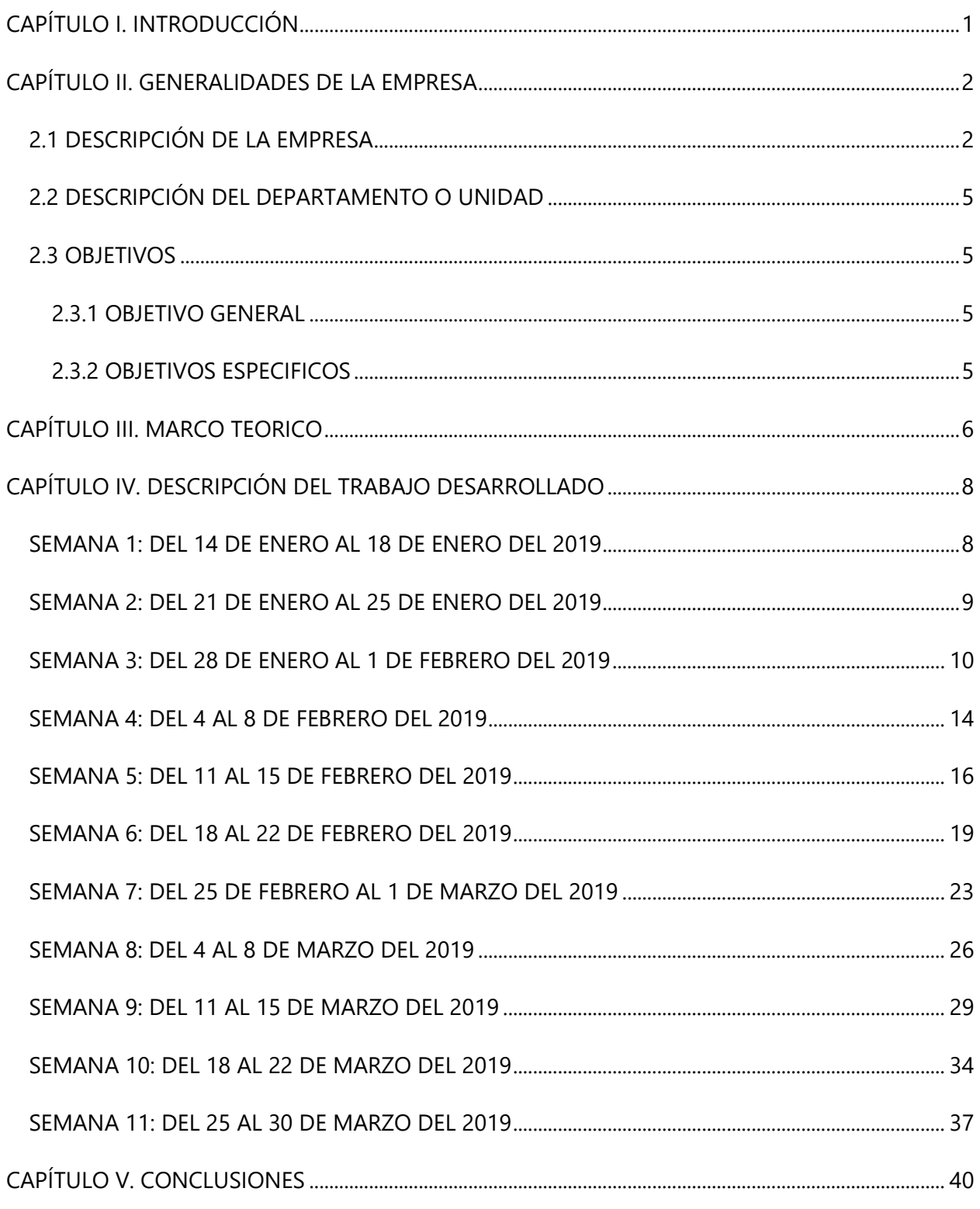

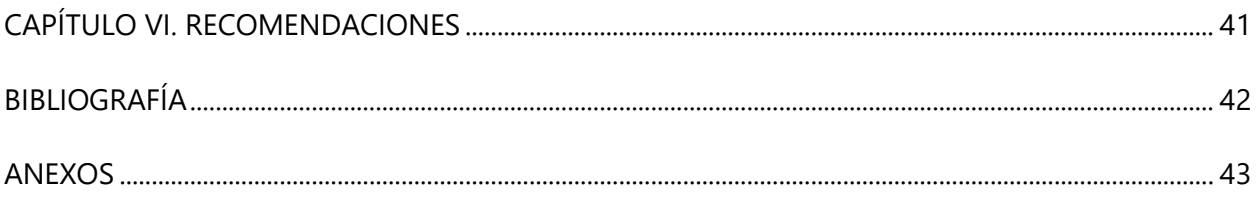

# **ÍNDICE DE ILUSTRACIONES**

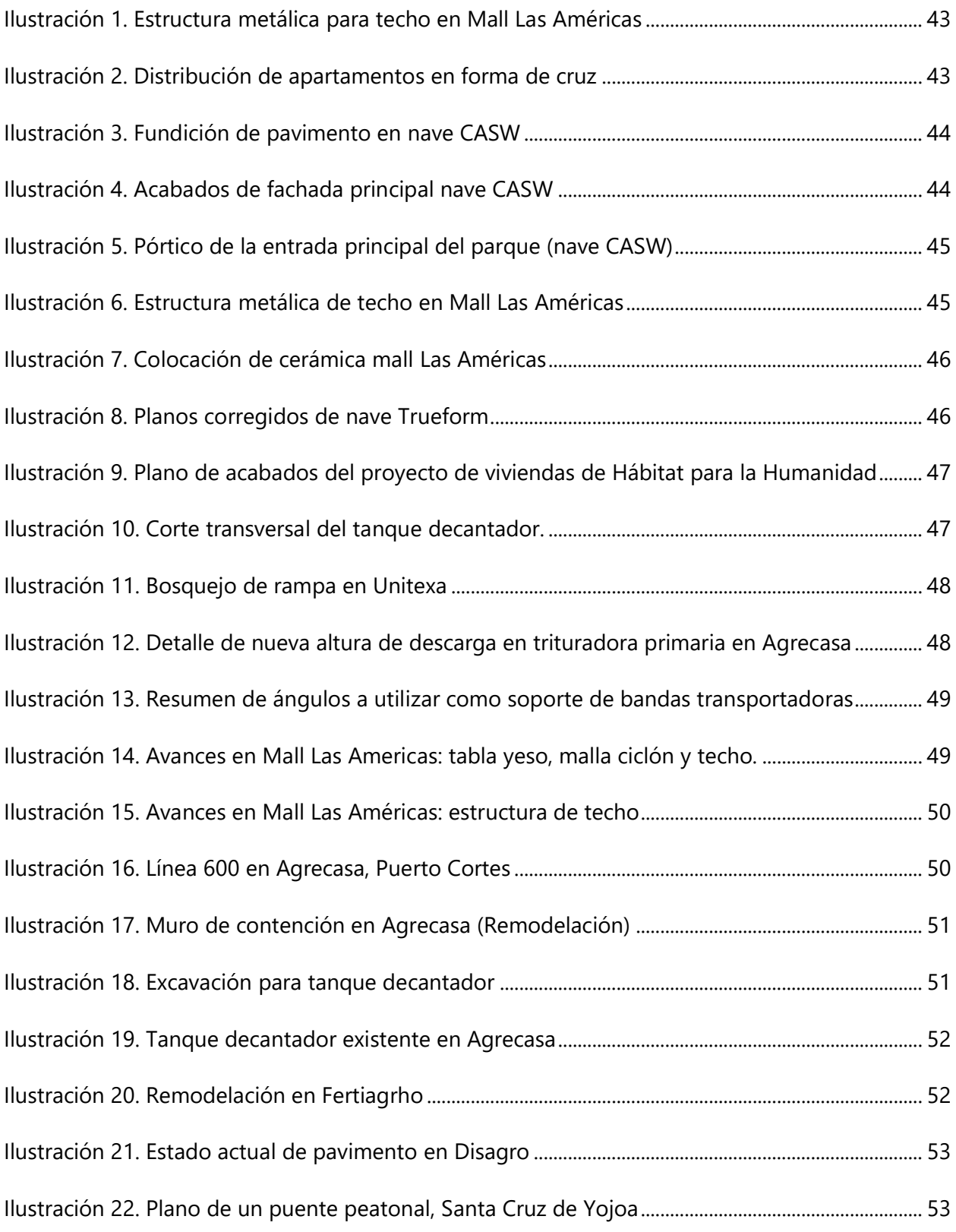

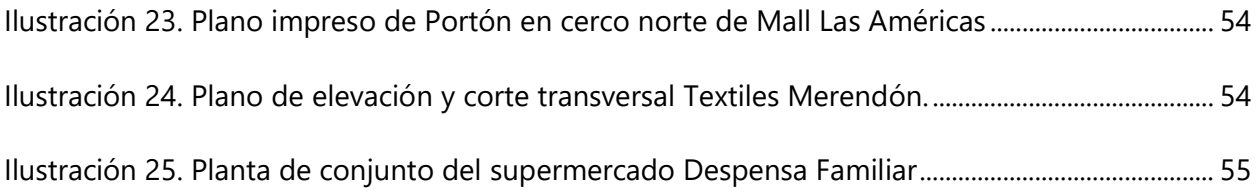

## **ÍNDICE DE TABLAS**

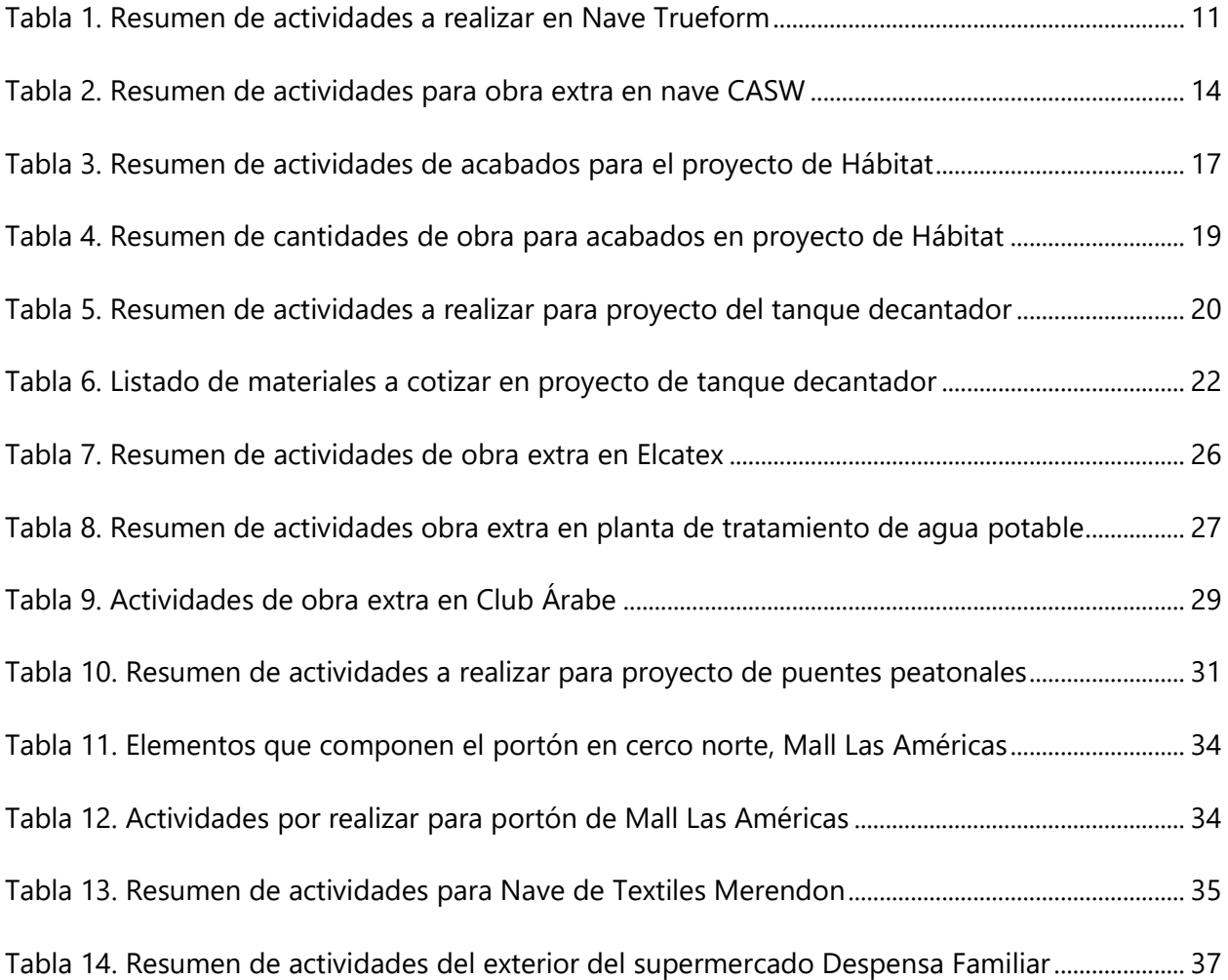

#### **GLOSARIO**

**Cronograma de trabajo:** Sirve para mejorar la planificación de las actividades a realizar en un proyecto. Para ello se deben definir las diferentes actividades y el tiempo que se tomara para realizarlas. De esta manera sirve como recordatorio de cómo debería avanzar el proyecto.

**Diagrama de Gantt:** Ayuda visual que muestra el cronograma de trabajo con todas sus actividades y la ruta crítica.

**Ficha de costo:** Documento donde se refleja la información de cada actividad que se realizara en un determinado proyecto. Esto incluye el rendimiento de materiales, mano de obra y equipo, cantidad y rendimiento de los materiales a utilizar, precios de los materiales, mano de obra, herramientas y equipos. Con toda esta información se obtiene el costo por realizar una actividad en específico, que luego se suman con todas las actividades para definir el presupuesto del proyecto. (López, 2008)

**Presupuesto:** Documento que muestra el costo total del proyecto, con detalle del precio de cada una de las actividades por realizar. Para definir un presupuesto se calculan las cantidades de obra y se definen las fichas de costo. La suma de las fichas de costo define el presupuesto.

**Alcance:** Documento que sirve como acuerdo entre el cliente y el contratista a quien se le adjudicará un proyecto. Mediante el documento el contratista define las actividades que realizará en torno al proyecto, así como el costo de dichas actividades.

**Cantidad de obra:** Cantidad de materiales necesarios para la construcción de cada actividad definida en el alcance y que se refleja en las fichas de costo. Estas varían según la actividad y se puede medir en diferentes unidades como por ejemplo metros cuadrados (m<sup>2</sup>), metros cúbicos  $(m<sup>3</sup>)$ , metros lineales (ml), o galones. Usualmente se calculan dichas cantidades con factores de abundamiento o de desperdicio debido a que siempre se desperdicia material y de esta manera se evita que un material sea insuficiente. (Espinel, 2014)

**Contrato:** El contrato es un acuerdo de voluntades, verbal o escrito, manifestado en común entre dos, o más, personas con capacidad (partes del contrato), que se obligan en virtud de este, regulando sus relaciones relativas a una determinada finalidad o cosa, y a cuyo cumplimiento

pueden compelerse de manera recíproca, si el contrato es bilateral, o compelerse una parte a la otra, si el contrato es unilateral. (Institución Universitaria Escolme, 2017)

**Ruta Crítica:** El método de la ruta crítica o CPM (Critical Path Method) nos informará de las actividades necesarias e indispensables para que nuestro proyecto concluya según lo planificado. Con ella, sabremos la duración total del mismo y el estado de urgencia de las actividades marcadas en un cronograma. (Sinnaps, 2014)

**Rendimiento:** El rendimiento es la medida con la que se realiza un trabajo en específico. Por lo tanto, el rendimiento se mide en una unidad (metros cuadrados, metros lineales, etc.) por unidad de tiempo (segundos, horas, etc.). El rendimiento también se puede tomar en cuenta para los materiales, por ejemplo, cuantos metros cuadrados de pared se pueden pintar con un galón de pintura.

## **CAPÍTULO I. INTRODUCCIÓN**

<span id="page-18-0"></span>El departamento de presupuestos de una empresa se dedica, como su nombre menciona, a realizar presupuestos para un proyecto que se realizará en el futuro, sea un proyecto por construir desde cero, remodelaciones o alguna obra extra que no se contempló en el presupuesto inicial. Los presupuestos son de vital importancia en la parte económica para el cliente y la empresa constructora y en la logística para evitar pérdidas económicas y de tiempo que ninguna de las dos partes desea. Es tal su importancia que definen si se le adjudicará una licitación a la empresa que lo realiza. Por lo que se trabaja en presupuestos del menor costo posible para el cliente sin que la empresa constructora tenga perdidas.

En un presupuesto se registran las cantidades de obras, y todos los costos de los materiales, equipo, herramientas y mano de obra para realizar las diferentes actividades definidas en el alcance. El departamento de presupuesto trabaja para obtener una cantidad optima de costos donde haya balance entre ofrecer un precio final económico para el cliente. Para lograrlo se trabaja junto con el departamento de compras para cotizar los productos al menor costo posible. De ser necesario se buscan rebajas y se buscan alianzas con empresas para recibir costos competitivos por ser clientes frecuentes y por hacer compras al por mayor.

Asimismo, es parte del departamento velar por que el trabajo en campo se haga tal como se definió previamente para no encarecer el proyecto con compras extras por materiales desperdiciados o perdidos.

En Alanza se realizan presupuestos para proyectos de construcción, energía, saneamiento, e inmobiliaria. El departamento se vincula con otros departamentos como el de compras y los ingenieros residentes para poder reducir los costos de un proyecto. Por lo tanto, los ingenieros residentes deben solicitar autorización al departamento para hacer compras extras que no fueron definidas previamente. De esta manera se mantiene control con los gastos en el sitio de construcción que tienden a variar por diferentes circunstancias. Para lograr los presupuestos se utilizan las técnicas de determinación de cantidades de obras, solicitar los precios más bajos para los materiales, herramientas, equipo y mano de obra, así como la realización de fichas de costo. Asimismo, utilizar herramientas como MS Excel, AutoCAD y MS Project.

1

## **CAPÍTULO II. GENERALIDADES DE LA EMPRESA**

<span id="page-19-0"></span>En el siguiente capítulo se detalla la descripción general de la empresa donde se realizó la práctica profesional.

### <span id="page-19-1"></span>**2.1 DESCRIPCIÓN DE LA EMPRESA**

Según la página web de la empresa, Alanza es un holding hondureño que integra soluciones enfocadas en el desarrollo del país, aprovechando y respetando los recursos naturales con el objetivo de generar bienestar a la sociedad mediante el expertise de sus divisiones.

#### 2.1.1 VALORES

Creemos en nuestros colaboradores y socios, creemos en el desarrollo de personas y sociedades, le invitamos a que creemos juntos el potencial.

#### 2.1.2DIVISIONES

#### 2.1.2.1 CONSTRUCCIÓN

La integración de unidades de negocio nos permite crear sinergia en el rubro de la construcción -principalmente industrial y comercial-, siendo posible gestionar la ejecución, supervisión y asesoramiento necesario y adecuado en cada uno de nuestros campos, ofreciendo proyectos y estudios de ingeniería con soluciones confiables, económicas y eficientes. Cumplimos con normas y certificaciones, lo que, sumado a una reconocida trayectoria profesional, nos permite tener un mejor entendimiento de las necesidades de nuestros clientes. Nuestro sistema de servicios se enfoca en gestionar la inversión como apoyo al modelo financiero buscando financiación y alianzas estratégicas, mezclando la planificación de presupuestos factibles, desarrollando la gestión de proyectos en sus procesos de adquisiciones, y finalizando con el proyecto de construcción.

Generando valor a los clientes mediante:

Inversión

Estructurando y apoyando modelos financieros

Buscando financiamiento y alianzas estratégicas

#### Pre-Construcción

- Planificando y diseñando
- Presupuesto
- Factibilidad

#### Administración de proyectos

- Administración y supervisión de proyectos
- Procesos de adquisición

#### Construcción

- Fábricas industriales
- Centros comerciales
- **•** Edificios
- Plantas de tratamiento

Certificaciones

Certificación actual: ISO 9001-2008

Etapa de Evaluación: Gestión de proyectos ISO 21500

#### 2.1.2.2 AGREGADOS

Nuestra división de agregados, representada por American Aggregates, es la responsable de la extracción, trituración y distribución de estos materiales de construcción en Tampa, Miami, Boca Ratón, Puerto Rico, República Dominicana y otros países caribeños. Arena, grava y piedra son extraídos de la Cantera Sapaudril, ubicada en Puerto Cortés, Honduras, donde también se trituran, tamizan y lavan para ser enviados al puerto y posteriormente ser exportados a sus destinos.

#### Acreditaciones y Certificaciones

Certificación Actual: El laboratorio de control de calidad de "Agregados de Caribe S.A. de C.V/ American Aggregates" (Honduras y USA) está acredita con el Programa de Acreditación de Laboratorios de materiales extendida por el organismo internacional CMEC, por sus siglas en inglés (Construction Materials Engineering Council). Esta acreditación brinda asesorías para el correcto funcionamiento de laboratorios, evalúa el sistema de control de calidad de este en base a las normativas. Anualmente realiza inspecciones a los laboratorios para garantizar que los procedimientos y técnicas empleadas dentro el laboratorio sean de acuerdo con lo establecido en las normas de materiales AASHTO y ASTM.

En proceso: La empresa Agrecasa/American Aggregates cuenta con la certificación del Departamento de Transporte del Estado de Florida, conocida como FDOT, por sus siglas en inglés Florida Department of Transportation. Esta certificación evalúa el grado de cumplimiento que tienen nuestros agregados para ser exportados y utilizados en proyectos dentro del estado de Florida.

#### 2.1.2.3 ENERGÍA

Creemos que el potencial en el aprovechamiento de las energías renovables es enorme y de gran beneficio para todos. El futuro no se decide mañana, sino hoy, por lo que hemos puesto talento y esfuerzo en el desarrollo de soluciones integrales de generación de energía solar, esto nos ha llevado a ocupar el 2o lugar en Latinoamérica en aprovechamiento de energías renovables, siendo los principales proveedores del Gobierno de Honduras en este rubro. Participamos en el desarrollo de proyectos de generación de energía a través de fuentes renovables, particularmente fotovoltaicas. Desarrollamos parques solares desde la fase de análisis, inversión y viabilidad, hasta la construcción y posterior operación de estos, así como su conexión con las estaciones eléctricas del país.

#### 2.1.2.4 AGUA

Alanza Agua, nace como respuesta a la creciente demanda en el área de tratamiento de aguas residuales municipales e industriales en Honduras. Garantizamos a nuestros clientes soluciones ambientales óptimas, en un proceso de mejora continua, fruto de la constante investigación y búsqueda de los recursos disponibles con el propósito de apropiar la tecnología a nuestro medio. Más de 30 años de experiencia en Municipalidades, Organismos estatales operadores de servicios de agua y saneamiento, Industrias privadas y Organismos de ayuda internacional, entre otros.

4

#### 2.1.2.5 INMOBILIARIA

Alanza Inmobiliaria cuenta con diversos proyectos de tipo residencial, comercial y corporativo, con más de 15 años de experiencia, desarrollando y creando tendencias que brindan calidad de vida a los hondureños. Somos altamente competitivos por nuestra creatividad y atención especializada a nuestros clientes, cumpliendo con el aporte al desarrollo sostenible y crecimiento económico del país.

#### <span id="page-22-0"></span>**2.2 DESCRIPCIÓN DEL DEPARTAMENTO O UNIDAD**

El departamento de Presupuesto se encarga de generar y administrar los presupuestos de proyectos pertenecientes a los clientes de la empresa. Es decir, determinan el costo total del proyecto que se realizara mediante la cantidad de obras y el precio actual en el mercado de los diferentes materiales, así como de los gastos administrativos de Alanza. El ingeniero Uriel Coto es el encargado del departamento y cuenta con un equipo de tres ingenieros dedicados a generar, administrar y corregir los presupuestos ya hechos.

#### <span id="page-22-1"></span>**2.3 OBJETIVOS**

#### <span id="page-22-2"></span>2.3.1 OBJETIVO GENERAL

Brindar apoyo a la sociedad Alanza S.A. DE C.V en el área de presupuesto mediante la aplicación de los conocimientos adquiridos a lo largo de la carrera de ingeniería civil y adquirir nuevos conocimientos que la empresa pueda aportar.

#### <span id="page-22-3"></span>2.3.2 OBJETIVOS ESPECIFICOS

- 1) Calcular y revisar la cantidad de obras de las diferentes actividades constructivas que involucra un determinado proyecto.
- 2) Elaborar fichas de costo a fin de obtener el costo directo de cada actividad por realizar en un proyecto determinado.
- 3) Contribuir en la preparación de ofertas económicas en procesos de licitación en los que la empresa Alanza está participando.

## **CAPÍTULO III. MARCO TEÓRICO**

<span id="page-23-0"></span>Para realizar un presupuesto primeramente se define un alcance, desarrollado por la empresa constructora. Si el cliente lo desea puede definir las actividades que se realizarán para el proyecto. De otro modo, el contratista define su propuesta de cómo se realizará el proyecto. En ambos casos, se definen las actividades para formar el alcance. Este detalla lo que la empresa constructora realizara referente al proyecto y sirve como acuerdo para evitar inconvenientes. Al tener definidas las actividades a realizar, se registran las cantidades de obras en las fichas de costo, así como los costos de los materiales, la mano de obra, equipos y herramientas. Al detallar estos datos el cliente puede conocer a profundidad lo que la empresa constructora realizará. Asimismo, la empresa puede comprobar cualquier alegación errónea del cliente si se diera el caso. (ESAN, 2018)

Es de suma importancia cotizar los materiales que se comprarán cada determinado tiempo para evitar que se generen incrementos en dichos precios a causa de la inflación. O de igual manera si se diera el caso de una rebaja se podría aprovechar para comprar más material del que se ocupa actualmente y almacenarlo siempre y cuando no sean materiales que se dañen rápida o fácilmente. Cada material debe ser cotizado en la ciudad donde se realizará el proyecto porque estos cambian de ciudad en ciudad. Si se diera el caso de que se coticen materiales en otra ciudad se deberá cotizar el precio del flete del material para incluirlo en los costos. (Degloema, 2015) Este procedimiento se realiza para mantener precios competitivos, correctos y actualizados para los clientes. Pero debido a que los precios cambian desde el momento de definir el presupuesto al momento de comenzar el proyecto, se aclara al cliente que los precios están sujetos a cambio o que se cobrará un porcentaje por aumento de materiales según sea el cambio de los precios en el mercado. Una empresa constructora podría establecer un departamento solo de compras que se encargue de aliarse con el departamento de presupuestos para cotizar los materiales definidos por este último. El departamento se encargaría de cotizar precios bajos y si fuese posible, precios especiales que definen las empresas para clientes frecuentes o clientes que compren al por mayor.

Para definir un presupuesto se puede apoyar de diferentes medios para agilizar el trabajo. Se han creado software como Excel y Project que son versátiles para diferentes aplicaciones incluyendo

la generación de fichas de costo y creación de presupuestos. En el caso de Excel, sirve para crear formatos para fichas de costo que pueden ser automatizadas, esto significa que el usuario solo ingresa ciertos datos como las dimensiones de un elemento y el formato calcula la ficha de costo. Esto se puede aplicar para elementos que tienen una forma definida de construirse, aunque siempre es recomendable que se revisen por si algo cambia ya sea en la forma de su construcción o cambios de precios. De esta manera se enlazan los resultados de las fichas de costo al formato del presupuesto para definirlos automáticamente y modificarlos automáticamente si acaso se hace algún cambio en la ficha.

En el caso de MS Project, se utiliza como un complemento de las fichas de costo y del presupuesto general para controlar el avance de la obra. En el software se ingresan las cantidades de obra, precios de materiales, equipo y herramientas, las actividades a realizar y el presupuesto general. Por lo que se puede definir cuanto debería de avanzar la obra y compararlo con lo realizado in situ. Para lo cual se determinan cronogramas de trabajo que el ingeniero residente puede revisar en cualquier momento. El usuario puede de igual forma registrar cuanto necesitara de algún material en específico la siguiente semana por ejemplo o definir cuando deberán llegar determinados obreros para realizar una actividad en específico. (OBS Business School

#### , 2019)

Como complemento a estos softwares se podría incluir SAP, que sirve para controlar la cantidad de materiales que solicitan los ingenieros residentes en determinado proyecto. El usuario solo ingresa al sistema con su cuenta, y define el material que solicitara, así como la cantidad. Automáticamente el sistema presenta la solicitud en las oficinas para su compra. Con esto la empresa se asegura que todo lo solicitado sea de acuerdo con lo establecido en el cronograma y el ingeniero residente no tenga la necesidad de trasladarse a las oficinas para realizar alguna solicitud o esperar a ser atendido por el departamento correspondiente. (Galiana, 2017)

### **CAPÍTULO IV. DESCRIPCIÓN DEL TRABAJO DESARROLLADO**

<span id="page-25-0"></span>En el capítulo siguiente se exponen las actividades y asignaciones con las que se apoyó a las labores del departamento de Presupuesto, con el fin de realizar todas las actividades necesarias, como cálculo de cantidades de obra, lista de materiales, cálculo de presupuesto y fichas de costo, mostrando de esta manera el proceso de la práctica profesional.

#### <span id="page-25-1"></span>**SEMANA 1: DEL 14 DE ENERO AL 18 DE ENERO DEL 2019**

Esta semana se comenzó la práctica profesional en la sociedad Alanza S.A DE C.V. El primer día sirvió de inducción para las actividades que se realizarían y para familiarizarse con las labores habituales de la empresa. Asimismo, se realizaron actividades de apoyo en el departamento de presupuesto como medición o contabilizar la cantidad de elementos para ingresarlas en presupuestos por elaborar. Las cantidades requeridas era el área de ciertas zonas en un edificio, cantidad lineal de paredes a construir y cantidad de boquetes a abrir, todo esto en el mismo edificio. El siguiente día se continuaron las labores de medir cantidades de materiales. En este caso fue de un edificio de Hábitat para la humanidad que se construirá este año. Fue asignada la tarea de medir la cantidad de pared a repellar y la cantidad lineal de vigas por construir.

Asimismo, a partir del 16 de enero fue asignada la tarea de definir una distribución para un edificio de apartamentos y comercios en la zona de Los Andes. La distribución se haría desde cero, y sería la óptima. El área del terreno es de 27 x 25 m, con dos niveles y un sótano aprovechar más el espacio vertical y aumentar la capacidad para estacionamientos. El mayor problema al generar la distribución fue la imposición de parte de la municipalidad de que el retiro de la parte frontal debía ser de 11 metros en total. Esto causaría que se desaproveche una gran parte del terreno y se debía rediseñar. Para el edificio se toman los retiros establecidos por la municipalidad/Catastro de 2m en la parte trasera, 1.5m en los laterales y de 11 metros al frente. El día 18 de enero se visitaron dos proyectos en la ciudad de Choloma: la ampliación de una bodega en la empresa Elcatex, y la remodelación del mall Las Américas.

En la textilería Elcatex se está construyendo una bodega. Asimismo, se han agregado nuevos elementos estructurales en la planta como vigas joist, zapatas, extensión del área de descarga, demolición de paredes y construcción de paredes. En esa misma semana un operador de grúa impactó con una pared que estaba siendo construida en el área de descarga. La siguiente semana se comenzaría con la reconstrucción de dicha pared. Ese mismo día la lluvia causo atrasos en la construcción de la bodega debido a que solo se siguió con las labores en la parte ya techada, pero los soldadores no pudieron trabajar. Como parte de la visita, se actualizaron los documentos de las obras extras definiendo las cantidades y precios de los materiales.

En el mall Las Américas continúan las remodelaciones luego de que este haya sido destruido en el año 2017 durante las protestas de las elecciones de dicho año. Mas de la mitad del área de construcción del mall fue destruida por los saqueos e incendios. Algunas partes del edificio se reconstruyeron mientras que otras fueron restauradas o subsanadas según la decisión del cliente. Estas áreas que fueron dañadas incluyen las antiguas tiendas de Megapaca, La Curacao, entre otras. Esta semana las labores realizadas incluían la instalación de la estructura metálica de techo (*v*. ilustración 1), repello de paredes, excavación para instalación de tubería de aguas negras, compactación del suelo, y fundición de soleras de entrepiso. Para la siguiente semana se planea continuar con dichas actividades y además comenzar la instalación de las tuberías, colocación de láminas de techo, y el pulido de las paredes.

#### <span id="page-26-0"></span>**SEMANA 2: DEL 21 DE ENERO AL 25 DE ENERO DEL 2019**

La siguiente semana, del 21 de enero al 25 de enero comenzó con la continuación de las labores para generar una distribución del edificio de apartamentos en la colonia Los Andes. El lunes y martes se realizaron correcciones al diseño que estaba siendo realizado. Hasta el lunes el concepto incluiría dos locales comerciales, cuatro apartamentos en el primer nivel, y seis apartamentos en el segundo nivel. Algunos de estos tendrían dos habitaciones y otros tres según el área del

El martes por decisión del cliente se cambió totalmente el concepto del edificio, ahora se diseñaría en forma de cruz (v. ilustración 2), para aprovechar el área total del terreno para crear áreas de recreación y un área de estacionamiento sin necesidad de un sótano, lo cual era más caro de construir. Siempre estaría compuesto de dos niveles y un área para comercios en la parte frontal. Debido a esto último el retiro frontal podría ser de 0.00 m y así se aprovecharía más el terreno. Los requerimientos básicos para el diseño siempre serian de crear un espacio que incluya dos a

tres habitaciones, un área de lavandería, baños con ventilación natural (sin extractores o ductos), así como sala, comedor y cocina en todos los apartamentos. Con este nuevo concepto se construirían dos locales comerciales y tres apartamentos en el primer nivel, y cuatro apartamentos en el segundo. Habría espacio para ocho estacionamientos.

El miércoles se pausaron las actividades en la oficina por motivo de la terna para la defensa del proyecto de graduación fase I. El siguiente día se retomaron las actividades en la empresa luego de una ausencia por motivo de la terna para defender el proyecto de graduación fase I. Este día se continuo con la distribución de los apartamentos. Se hicieron algunas correcciones para optimizar el espacio. Luego se revisó, pero se modificaría la distribución tomando en cuenta la de un proyecto similar. Esto cambiaría aspectos importantes. Siempre se intentaría respetar el espacio de los retiros y de los estacionamientos. La nueva distribución incluiría apartamentos con dos habitaciones y otros con tres habitaciones. Algunas habitaciones tendrían baño propio y otros serían baños para uso general o de visitas. Todo lo demás se mantendría similar únicamente con la diferencia que la distribución de los espacios sería diferente.

El día 25 se continuo con la distribución de los espacios. Este día solamente se terminaría de colocar detalles como puertas, ventanas, muebles de baños, cocina y lavandería. Asimismo, se realizaron correcciones en el diseño. La siguiente semana se terminaría este trabajo para su muestra y evaluación.

#### <span id="page-27-0"></span>**SEMANA 3: DEL 28 DE ENERO AL 1 DE FEBRERO DEL 2019**

Esta semana comenzó terminando el trabajo de la semana pasada. Se afinaron detalles en el plano y luego se mostró al supervisor para su evaluación. Luego de la evaluación se acordó el cambio en uno de los tipos de apartamentos y se intentaría utilizar el apartamento más pequeño y este replicarlo en cada uno de los demás espacios dónde estaban los demás apartamentos. Dicho apartamento igualmente contaba con tres habitaciones, dos baños, cocina, comedor, sala y lavandería. En los primeros bosquejos se empezó a notar que no habría espacio suficiente para colocar el mismo diseño al apartamento frontal, en los laterales y en la parte trasera. Esto debido a qué al colocar el diseño en los laterales y en frente habría solamente un espacio de 5.95 metros, que es menor a los 9m de profundidad que tiene el diseño del apartamento. Por lo tanto, se consideró combinar otro diseño para los apartamentos laterales, similar al utilizado anteriormente, pero con ciertas mejoras. Así se hizo, y se finalizó el plano el día siguiente durante la mañana. Se consideraría por lo tanto junto con la opción anterior y se evaluara cual es la mejor opción.

Al terminar los planos, se me incorporó a las actividades de realizar presupuestos y cantidades de obras. En este caso fue para una remodelación y ampliación de una nave industrial que se incendió en octubre del 2018. La nave Trueform pertenece a Trueform y consta de aproximadamente 40.64 m x 70 m, dos niveles, baños y ramplas de acceso. Se harán diversas actividades tal como se resume en la tabla 1. Estas fueron determinadas por el cliente en su mayoría y algunas se adicionaron como recomendación por parte de Alanza. Primeramente, se obtendrían las cantidades de obras de las actividades, se calcularía la mano de obra y el uso de maquinaria de ser necesario. Luego se definiría el presupuesto para presentarlo al cliente y recibir su aprobación para luego comenzar con el trabajo. El martes se hizo una visita de campo para familiarizarse con el proyecto y tomar los apuntes necesarios para lograr el trabajo.

<span id="page-28-0"></span>

| <b>ITEM</b>    | <b>DESCRIPCION</b>                          | UND.           |
|----------------|---------------------------------------------|----------------|
| 1              | <b>PRELIMINARES</b>                         |                |
| 101            | LIMPIEZA INICIAL                            | M <sub>2</sub> |
| 102            | DEMOLICION DE PAREDES EN SEGUNDO NIVEL      | M <sub>2</sub> |
| 103            | DESMONTAJE DE TECHO                         | M <sub>2</sub> |
| 104            | LIMPIEZA DE PISO                            | M <sub>2</sub> |
| 105            | DEMOLICION DE PAVIMENTO                     | M <sub>2</sub> |
| 106            | <b>TRAZO Y NIVELETEADO</b>                  | M <sub>2</sub> |
| $\overline{2}$ | <b>EXCAVACIONES Y RELLENOS</b>              |                |
| 201            | EXCAVACION DE ZAPATA CORRIDA ZC-1           | ML             |
| 202            | EXCAVACION DE ZAPATAS AISLADAS Z-1          | M <sub>3</sub> |
| 203            | RELLENO Y COMPACTADO DE ZAPATA CORRIDA ZC-1 | ML             |
| 204            | RELLENO DE ZAPATA AISLADA Z-1               | M <sub>3</sub> |

**Tabla 1. Resumen de actividades a realizar en Nave Trueform**

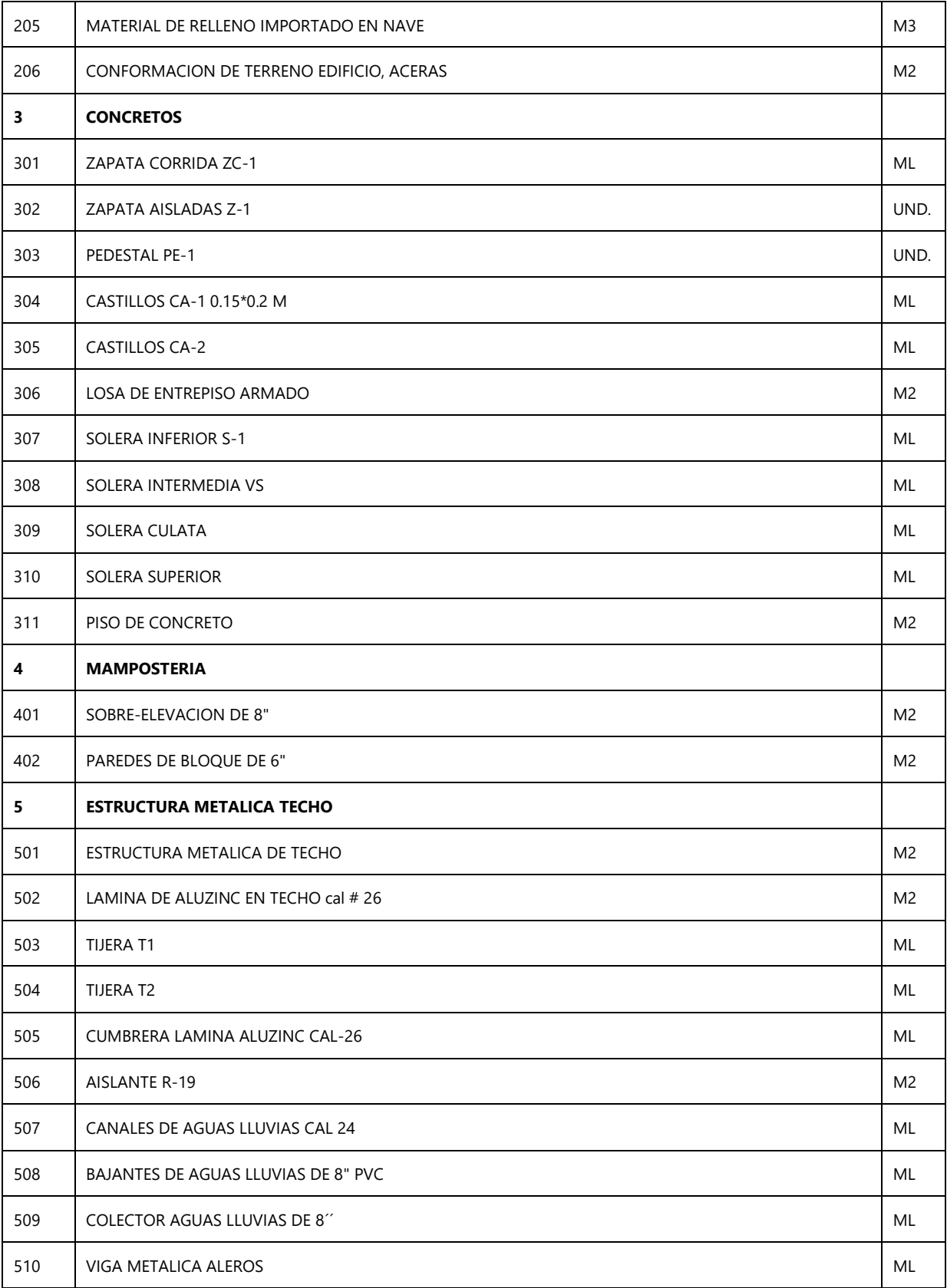

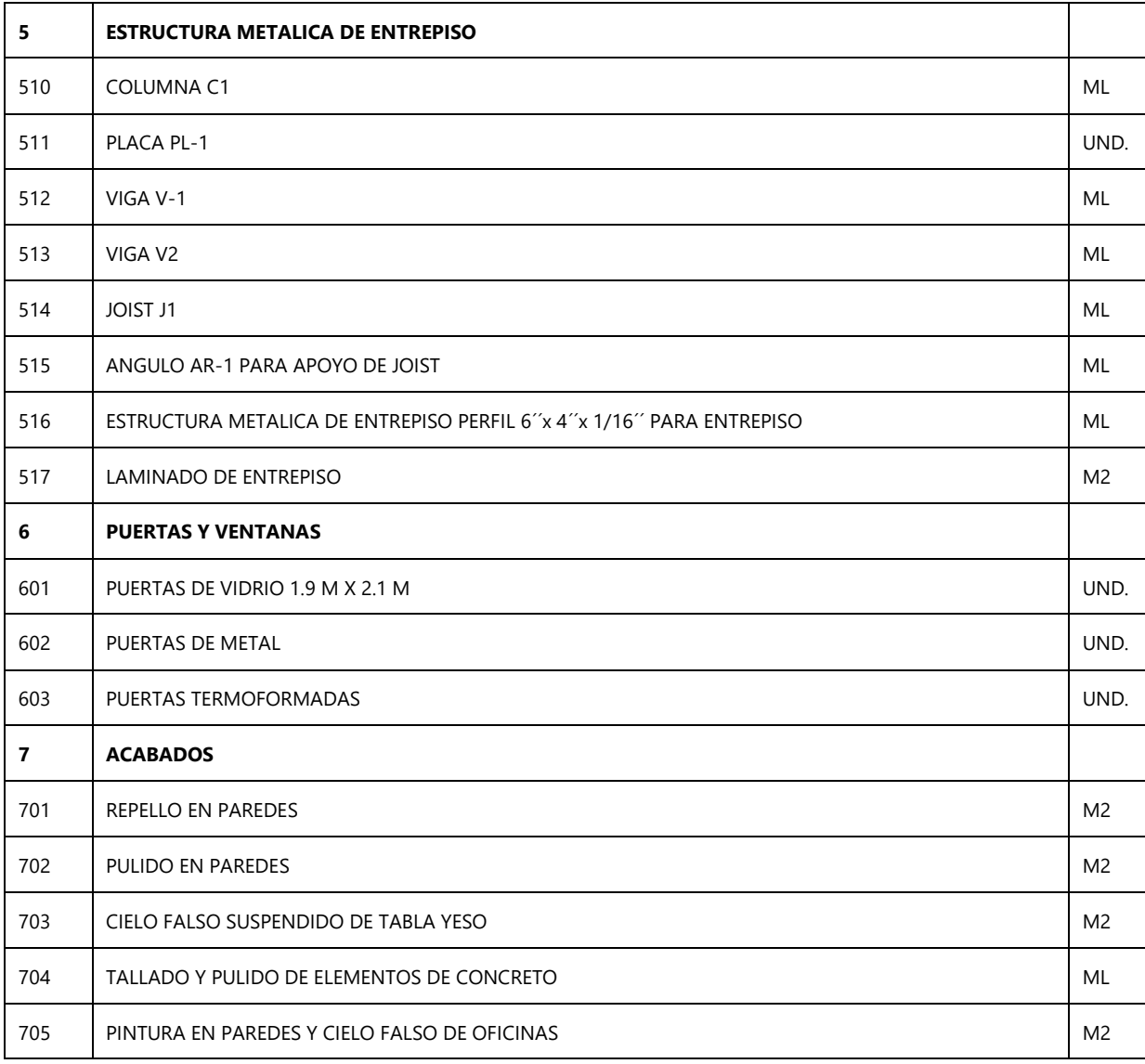

Fuente: propia

Luego el viernes se visitaron dos proyectos ubicados en la ciudad de Choloma: la nave CASW y el mall Las Américas. En la nave CASW se está por terminar el trabajo, y cerca de comenzar la construcción de CASW 2 justo a la par. El predio de la compañía cuenta con espacio para aproximadamente otras 5 naves industriales más, que formarían parte de un nuevo parque industrial. El día que se realizó la visita se estaba trabajando en: fundición de pavimento (*v*. ilustración 3), construcción de paredes, colocación de cerámica, repello, pulido, pintado de paredes, colocación de estructuras de ACM en fachada (v. ilustración 4), soldadura de elementos metálicos, el pórtico de la entrada principal al parque (*v*. ilustración 5) entre otras actividades.

En el Mall Las Américas se estaba continuando con las actividades de la semana antepasada que se visitó el proyecto. Asimismo, se realizaron actividades nuevas como la fundición de piso de concreto, y colocación de cerámica (*v*. ilustración 6). Se estima que en dos meses se termine el proyecto. Las actividades que aún se estaban realizando eran la excavación de 1.2 m de profundidad y 0.5 m de ancho para cimentación, la colocación de la estructura metálica de techo incluyendo las vigas joist y las láminas del techo (*v*. ilustración 7), fundición de juntas de concreto para el piso a cada 5m, y repello de paredes.

#### <span id="page-31-0"></span>**SEMANA 4: DEL 4 AL 8 DE FEBRERO DEL 2019**

Continuo el desarrollo del presupuesto para la nave industrial de Trueform. Se corrigieron algunas cantidades debido a que hubo un cambio en los planos (*v*. ilustración 8). Por ejemplo, la longitud del cimiento corrido, cantidad de paredes, se añadieron columnas C-3 y vigas V-3 en el segundo nivel, castillos CA-3 y CA-4 se agregaron, entre otras actividades. La causa fue que no se había hecho una correcta inspección de campo del lugar por lo que el departamento de diseño no tenía una correcta referencia, aparte de cambios en si del diseño al revisarlo. Luego de que se revisaran las nuevas cantidades se prosiguió a realizar las fichas de costos para definir el precio de las actividades. Solamente se hicieron 4 fichas este día, por lo que se continuará el día siguiente. Para el día siguiente solamente faltaron fichas de los elementos metálicos debido a que el procedimiento es diferente. El miércoles se comenzó a realizar las fichas de costo para los elementos metálicos como las columnas, vigas, estructura de techo y estructura de entrepiso. El día siguiente se terminaron las fichas y se revisaron con el ing. Martínez.

Al terminar las correcciones se me asignó una obra extra en la nave CASW en Choloma. Esto comprendía las siguientes actividades:

<span id="page-31-1"></span>

| 1.00 | <b>ACABADOS</b>                                 |                |
|------|-------------------------------------------------|----------------|
| 1.01 | FIRME NIVELANTE EN PISO EXISTENTE               | M <sub>2</sub> |
| 1.02 | SOLERA INFERIOR PARA VINELAR PAREDES DE 15X15CM | ML             |
| 1.03 | PAREDES DE BLOQUE DE 6                          | M <sub>2</sub> |

**Tabla 2. Resumen de actividades para obra extra en nave CASW**

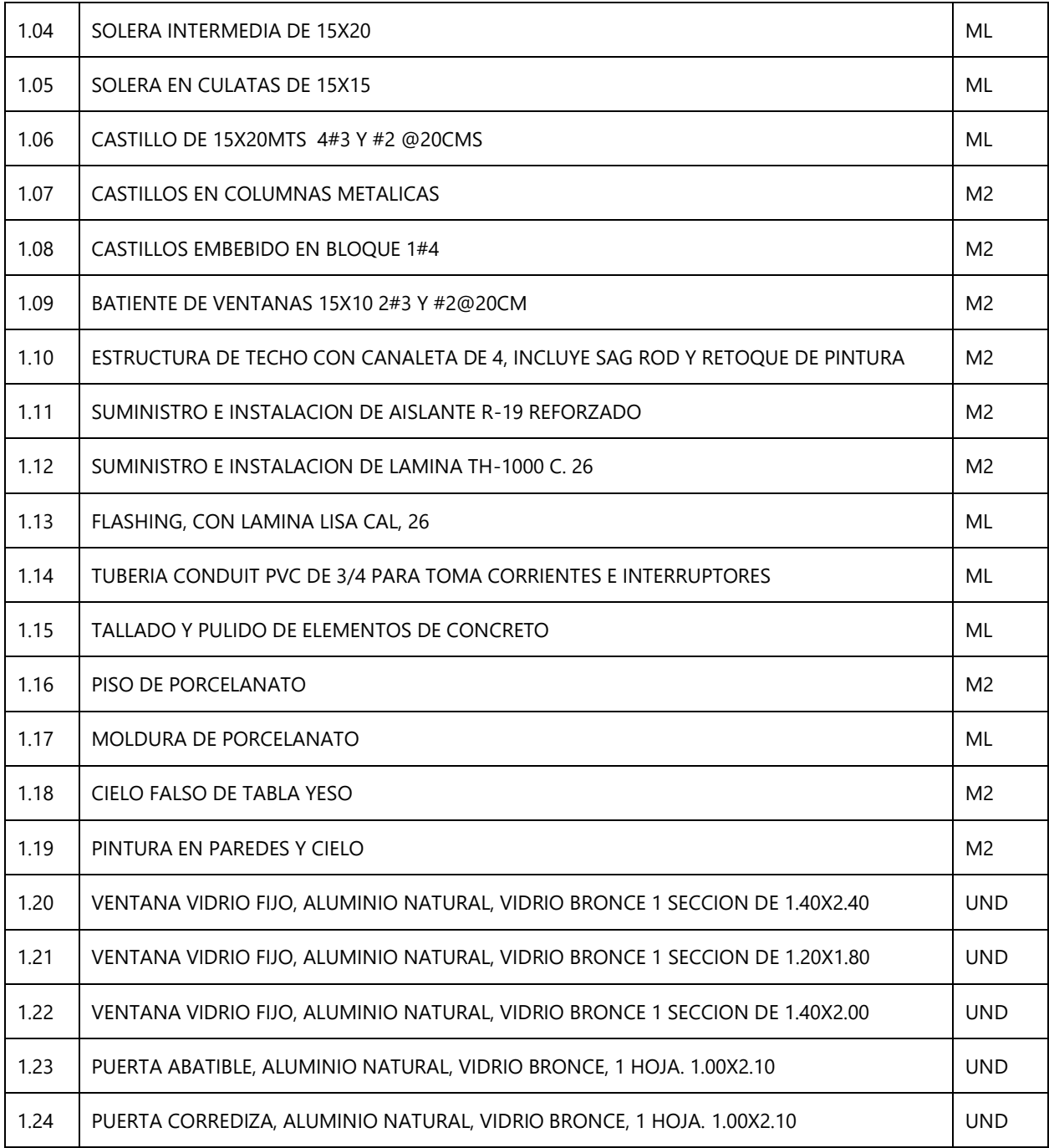

Fuente: propia

Básicamente eran acabados para un laboratorio que se construirá en la nave. El trabajo era calcular las cantidades de obra para esa obra extra, los precios ya estaban dados según las unidades. El siguiente trabajo fue de rectificar unas cantidades de obra para un proyecto de viviendas de la organización Hábitat para la Humanidad. Las actividades incluían metros lineales de columnas, castillos, área de paredes, metros lineales de vigas, cargadores para puertas y ventanas, así como área de piso de concreto. La organización manda sus cantidades de obra y el trabajo de la empresa es rectificarlas. Se demostró que algunas de esas cantidades estaban erróneas, por lo que se corrigieron en el presupuesto final y se notificara el cambio.

#### <span id="page-33-0"></span>**SEMANA 5: DEL 11 AL 15 DE FEBRERO DEL 2019**

La semana comenzó con una nueva asignación: calcular el presupuesto para una cisterna que se construirá en Puerto Cortes. Algunas de las actividades que incluirá el presupuesto son:

- Excavación
- Relleno compactado
- Relleno con material selecto
- Pared de concreto 5000 a 3 días
- Losa de concreto armado
- Tapadera de lamina
- Piso de concreto armado
- Escalera marinera
- Impermeabilización

Se avanzo con un gran porcentaje de las fichas de costo y se continuaran el día siguiente. El siguiente día se continuo a partir de los elementos de concreto. Se culminaron las fichas de costo que incluían la tapadera de lámina de hierro negro de 0.6 x 0.75m. La escalera marinera tendría bastones de 1x1 de chapa 14 y tendrían 0.45 m de ancho y 0.15 m de profundidad más 0.1 m que estarán anclados a la pared. Asimismo, se incluyó el impermeabilizante de capa asfáltica para el exterior y el interior de la cisterna. El costo de la cisterna se definió en al redor de Lps. 110,000 aproximadamente, pero algún ingeniero revisara el trabajo para hacer las correcciones correspondientes.

Luego de terminar con el presupuesto de la cisterna y a la espera de la revisión del presupuesto, se me asigno la tarea de rectificar algunas cantidades de obra de un presupuesto para la organización Hábitat para la Humanidad con los planos mostrados en la ilustración 9. Las actividades comprenden los acabados para los tres edificios:

<span id="page-34-0"></span>

| c     | <b>ACABADOS</b>                                                                                   |                |
|-------|---------------------------------------------------------------------------------------------------|----------------|
| C4.1  | Repello en pared de bloque (paredes de fachadas, y paredes de baños sin incluir área de<br>ducha) | M <sub>2</sub> |
| C4.2  | Repello en pared de bloque, con Sisa (Fachada Frontal área de Gradas)                             | M <sub>2</sub> |
| C4.3  | Pulido en pared de bloque (paredes de fachadas, y paredes de baños sin incluir área de<br>ducha)  | M <sub>2</sub> |
| C4.4  | Pulido en pared de bloque, con Sisa (Fachada Frontal área de Gradas)                              | M <sub>2</sub> |
| C4.5  | Pintado en pared de bloque                                                                        | M <sub>2</sub> |
| C4.6  | Piso arenillado                                                                                   | M <sub>2</sub> |
| C4.7  | Cerámica antiderrapante de 20x20 cms                                                              | M <sub>2</sub> |
| C4.8  | Piso con Cerámica de 0.45x0.45m                                                                   | M <sub>2</sub> |
| C4.9  | Zócalo de cerámica                                                                                | ML             |
| C4.10 | Enchape de cerámica en paredes de ducha (Hasta altura de 2.10).                                   | M <sub>2</sub> |
| C4.11 | Tallado en puertas, boquetes y ventanas                                                           | ML             |
| C4.12 | Confiteado de Losa                                                                                | M <sub>2</sub> |
| C4.13 | Cielo falso de yeso con vinil                                                                     | M <sub>2</sub> |
| C4.14 | Pintura en acabado de losa confiteado                                                             | M <sub>2</sub> |
| C4.15 | Pulido en boquetes y ventanas                                                                     | ML             |
| C4.16 | Bordillo en duchas (enchapado de cerámica)                                                        | ML             |
| C4.17 | Mueble de concreto para lavatrastos                                                               | <b>UND</b>     |
| C4.18 | Enchape de cerámica en cocina                                                                     | M <sub>2</sub> |
| C4.19 | Porcelanato en mueble de lavatrastos (incluir parte frontal de repisa)                            | M <sub>2</sub> |
| C4.20 | Instalación de bloque en área de lavandería bajo barandal posterior                               | ML             |

**Tabla 3. Resumen de actividades de acabados para el proyecto de Hábitat**

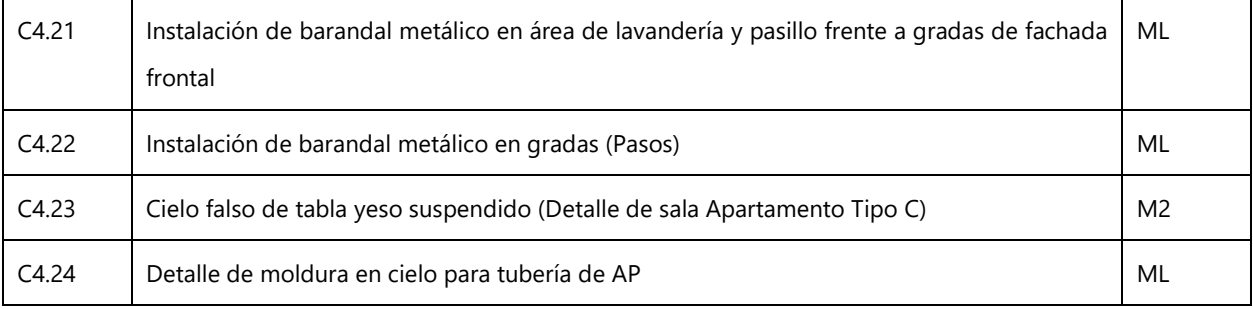

Fuente: propia

Las cantidades de obras se habían definido previamente, pero ocupaban una rectificación para reducir el costo y no encarecer el proyecto. Se avanzo con los acabados del primer nivel y se encontraron algunas incongruencias. El día siguiente se continuará con el resto de los acabados. Debido a un compromiso con la universidad referente al proyecto de graduación se reanudaron las actividades en la empresa hasta en la tarde. Al llegar a la empresa este día se revisaron las fichas de costo de la cisterna. Algunas correcciones fueron hechas en cuanto a las cantidades de obra que no se habían definido correctamente, por ejemplo, la cantidad de impermeabilizante. Asimismo, se hicieron correcciones por cambios de diseño, por ejemplo, se cambiaron los bastones de varilla #3 por varilla #4. Algunos precios de mano de obra se cambiaron debido a que las cantidades eran mínimas y por lo tanto se le debería dar mayor pago a los trabajadores. Se aplicaron las correcciones correspondientes y el precio total del proyecto no se alteró demasiado respecto al original, rondando los Lps. 110,000.00. Al terminar de revisar y corregir el presupuesto se continuo con la rectificación de las cantidades de obra para el proyecto de Hábitat. No hubo mucho tiempo para avanzar debido a las demás actividades que se realizaron en el día.

El siguiente día se continuó con la asignación. Cabe destacar que la mayoría de las cantidades son similares para los tres niveles debido al diseño del edificio. Algunas excepciones son el cielo falso que para el tercer nivel es distinto ya que solo en este nivel se aplica en toda el área. Asimismo, la cantidad de repello en paredes es distinta para el tercer nivel. Las demás son iguales por lo que se ahorra trabajo. Se encontraron algunas cantidades de obra erróneas como la cantidad de piso arenillado ubicado en el área de lavandería y de las gradas. La cantidad de metros lineales de pulido y tallado en boquetes, puertas y ventanas también estaban erróneas. La siguiente semana se continuará con el trabajo ya que no se concluyó.
#### **SEMANA 6: DEL 18 AL 22 DE FEBRERO DEL 2019**

Como se mencionó anteriormente el trabajo aún no se había finalizado por lo que se procedió a terminar de determinar las cantidades de obra para el proyecto de Hábitat. Se encontraron incongruencias con ciertas cantidades como el repello y pulido de paredes, pintado de paredes, cielo falso de yeso con vinil en los baños, confiteado de losa, piso arenillado, cantidad de cerámica, bordillo en duchas, y enchape de paredes en ducha a una altura de 2.1 m. Se presento el detalle de las cantidades de obra para su supervisión y evaluación. Cabe recordar que esto se está haciendo para reducir el costo del presupuesto del proyecto en alrededor de cuatro millones de lempiras. No se podrá mencionar todos los detalles, pero para ejemplificar las diferencias se presenta la tabla 4. Como se puede observar hay diferencias mínimas y otras diferencias más significativas. Cabe destacar que la mayoría de las cantidades erróneas eran de una mayor magnitud, por lo que el ajuste reduciría el costo del proyecto.

| <b>ACABADOS</b>                                                    | <b>UND</b>     | Cantidad brindada | Cantidad corregida |
|--------------------------------------------------------------------|----------------|-------------------|--------------------|
| Piso arenillado                                                    | M <sup>2</sup> | 84.59             | 99.63              |
| Cerámica antiderrapante de 20x20 cms                               | M <sub>2</sub> | 23.63             | 21                 |
| Enchape de cerámica en paredes de ducha<br>(Hasta altura de 2.10). | M <sub>2</sub> | 180.14            | 130.158            |
| <b>Bordillo</b><br>(enchapado<br>duchas<br>de<br>en<br>cerámica)   | ML             | 8.7               | 26.1               |

**Tabla 4. Resumen de cantidades de obra para acabados en proyecto de Hábitat**

Fuente: propia

Al terminar de corroborar las cantidades de obra para este proyecto se procedió a calcular cantidades de obra para un proyecto de un tanque decantador donde se almacenará agregados. Dicho proyecto se construirá en Puerto Cortes y es de la compañía exportadora de agregados AGRECASA. En la ilustración 10 se muestra un corte transversal del tanque.

El tanque tendrá un diámetro de 20.30 m y una altura total de 4.61 m. Asimismo contara con un túnel en el cual se tendrá una bomba para extraer el material una vez esté listo y enviarlo a los camiones para su distribución. Las paredes del tanque estarán hechas de lámina de un espesor de ¼´´ y de 5/16´´ en la parte inferior. Se usarán varillas de diferentes diámetros dependiendo el elemento estructural siendo el mínimo de #2 y el máximo de #5. La siguiente tabla muestra las diferentes actividades a realizar para construir el tanque decantador.

| $\overline{2}$ | <b>EXCAVACIONES Y RELLENOS</b>              |                |
|----------------|---------------------------------------------|----------------|
| 201            | EXCAVACION DE ZAPATA CORRIDA ZC-1           | ML             |
| 202            | <b>EXCAVACION DE VIGA</b>                   | ML             |
| 203            | EXCAVACIÓN DE TUNEL                         | M <sub>3</sub> |
| 204            | RELLENO Y COMPACTADO DE ZAPATA CORRIDA ZC-1 | ML             |
| 205            | RELLENO DE VIGA TENSORA                     | ML             |
| 206            | MATERIAL DE RELLENO PARA TANQUE             | M <sub>3</sub> |
| 207            | CONFORMACION DE TERRENO                     | M <sub>2</sub> |
| $\mathbf{3}$   | <b>CONCRETOS</b>                            |                |
| 301            | <b>ZAPATA CORRIDA ZC-1</b>                  | ML             |
| 302            | VIGA V2 DE 20X40 CMS                        | ML             |
| 303            | SOLERA INFERIOR S-2 DE 20X20 CMS            | ML             |
| 304            | SOLERA SUPERIOR S-1 DE 20X15 CMS            | ML             |
| 305            | VIGA V1 DE 100X45 CMS                       | ML             |
| 306            | CASTILLOS CA-1 DE 15 X 30 CMS               | ML             |
| 307            | CASTILLOS CA-2 DE 20 X 20 CMS               | ML             |
| 308            | CASTILLOS CA-3 DE 10 X 10 CMS               | ML             |
| 309            | PISO DE CONCRETO EN TUNEL ESP=10 CMS        | M <sub>2</sub> |
| 310            | BARRERA DE VAPOR EN PISOS                   | M <sub>2</sub> |

**Tabla 5. Resumen de actividades a realizar para proyecto del tanque decantador** 

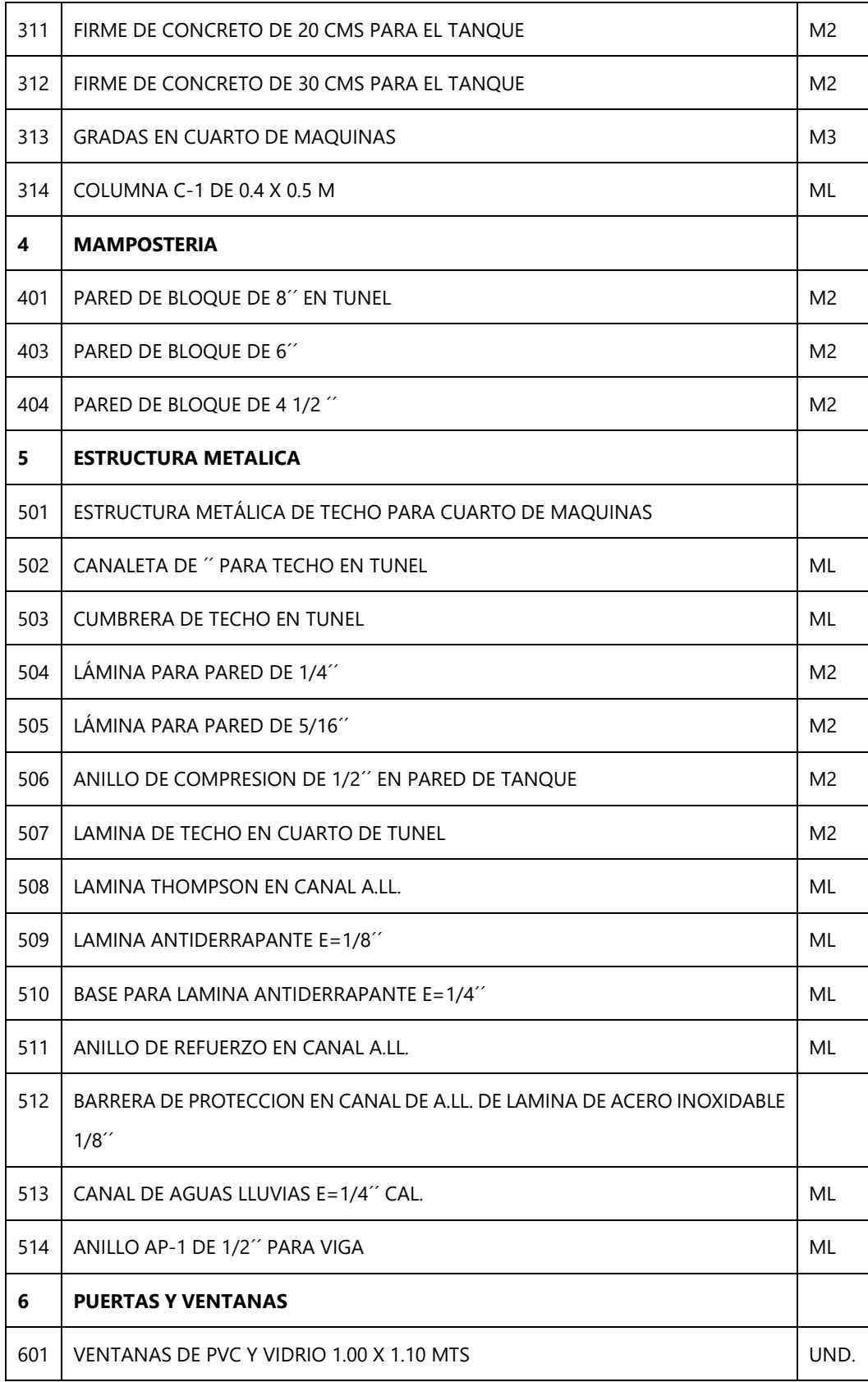

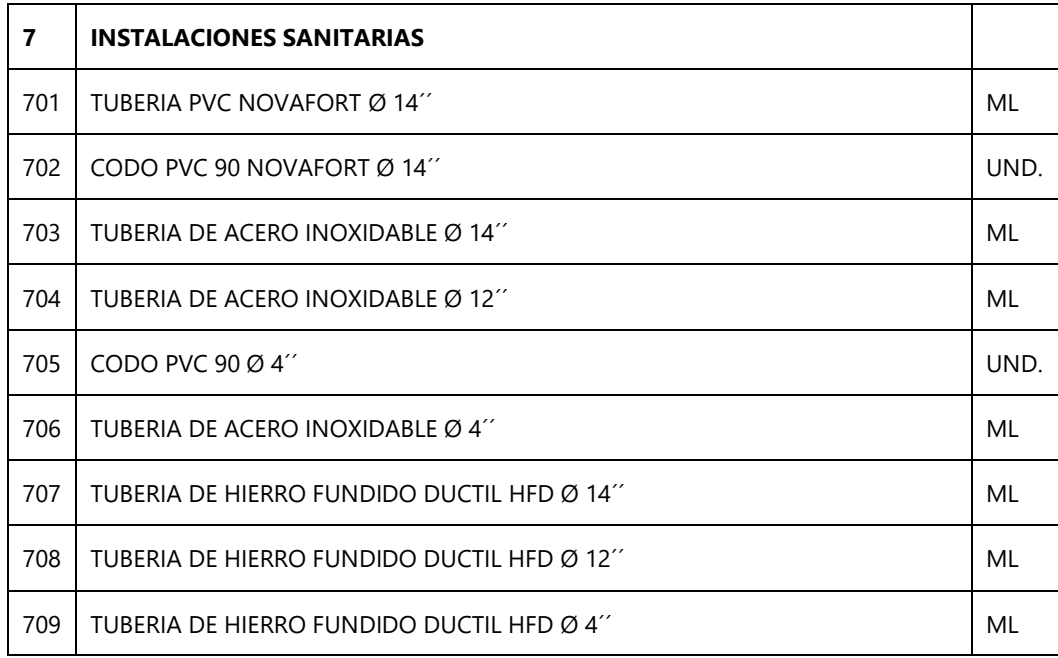

Asimismo, se definirá una lista de materiales para poder cotizarlos según la cantidad de cada uno por comprar en la ciudad de Puerto Cortes. Aun no se ha definido cuando comenzara la obra. La tabla 6 muestra la lista de materiales a cotizar. Se tiene previsto visitar el terreno donde se hará el proyecto para conocer el sitio y visualizar el proyecto con mayor detalle. Se avanzó en la determinación de las cantidades de obra, pero se continuará la siguiente semana debido a que no se terminó el trabajo.

| <b>LISTADO DE MATERIALES</b> | <b>UND</b>     |
|------------------------------|----------------|
| <b>CONCRETO</b>              | M <sub>3</sub> |
| <b>MATERIAL SELECTO</b>      | M <sub>3</sub> |
| IMPERMEABILIZANTE INTEGRAL   | <b>SACO</b>    |
| EMULSIÓN ASFÁLTICA           | GAL            |
| VARILLA #2                   | LANCE          |
| VARILLA #3                   | LANCE          |
| VARILLA #4                   | LANCE          |

**Tabla 6. Listado de materiales a cotizar en proyecto de tanque decantador**

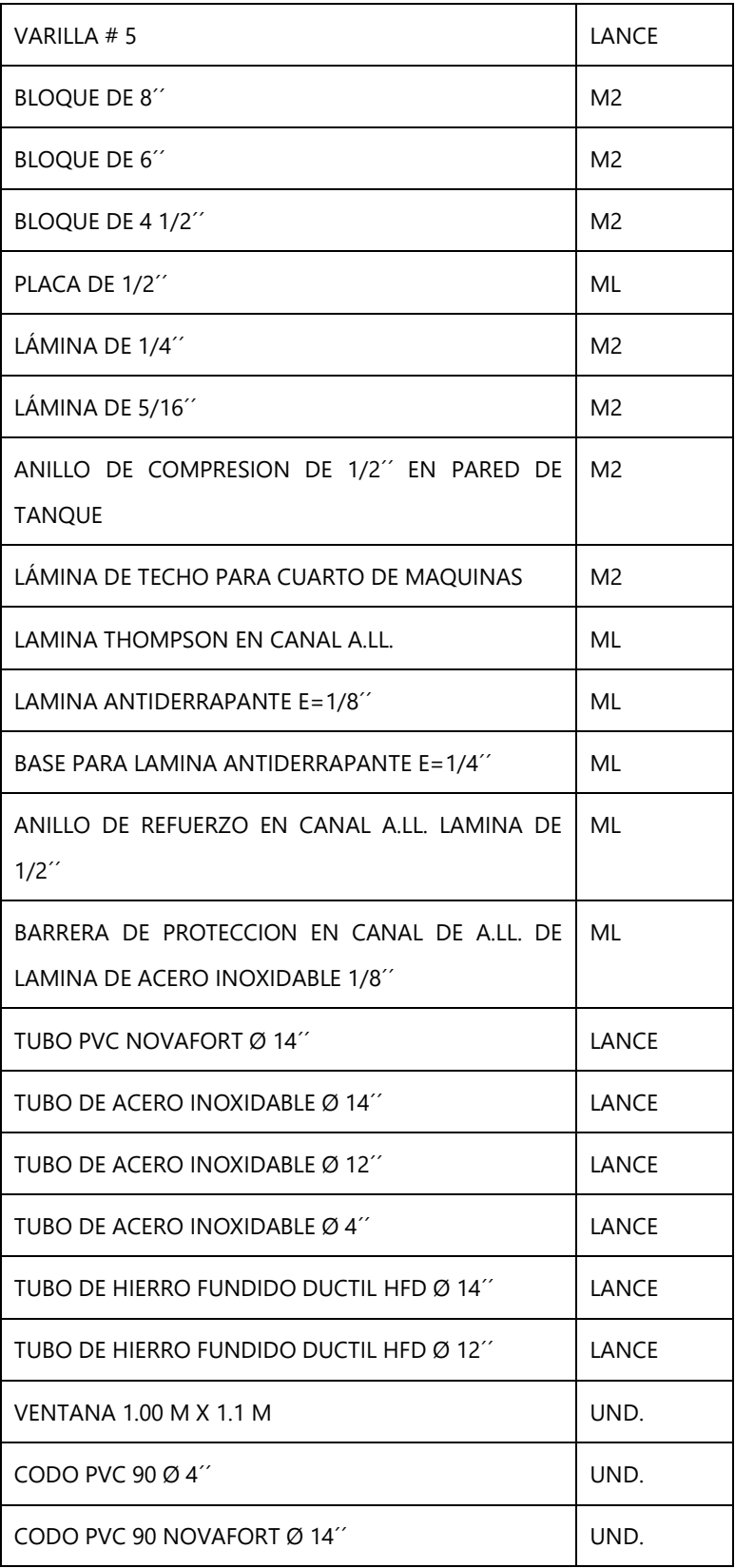

### **SEMANA 7: DEL 25 DE FEBRERO AL 1 DE MARZO DEL 2019**

Para comenzar la semana 7 se continuó con el cálculo de las cantidades de obras para el tanque decantador de Agrecasa. Pero debido a unos cambios en el diseño se modificaron algunas de estas cantidades. Asimismo, se debieron añadir otras actividades que no estaban contempladas en el avance anterior igualmente a causa del cambio en el diseño. Se agregaron:

- Columna C1
- Solera S-1
- Solera S-2
- Pared de bloque de  $4\frac{1}{2}$ "
- $\bullet$  Viga V-1
- Castillos CA-1
- Castillos CA-2
- Castillos CA-3
- Anillo AP1

Adicionalmente se modificaron algunas de las actividades anteriormente definidas como:

- Ventana de PVC (cambio de dimensión)
- Pared doble de bloque de 8 (cambio de dimensión)
- Firme de concreto en túnel (cambio de dimensión)
- Gradas de acceso al túnel (cambio de dimensión)

Al terminar el trabajo se presentó para su supervisión y evaluación.

Esta misma semana se comenzó con otra tarea que consistía en calcular las cantidades de obra para una obra extra en el proyecto de Unitexa ubicado en Choloma. También se calcularán las fichas de costo de la obra extra, que consiste en unas rampas de acceso (*v*. ilustración 11) y de emergencia para la nave industrial que no estaban contempladas inicialmente. Algunas de las actividades que se realizarán son:

Demolición de paredes existentes

Demolición de pavimento existente para rampa con compresor y muletas

#### Pasamanos en pared de cubo de elevadores y de escaleras

Puertas de emergencia Castillos de 0.15 x 0.15 m Cimiento corrido Solera cargadora de 0.15 x 0.15 m

El ingeniero residente envió algunas cantidades de obra para la obra extra, así como el costo por mano de obra para las actividades. Para las demás actividades se realizó la ficha de costo por completo. El trabajo se terminó y se presentó para su evaluación. Se tendrán que reducir algunos costos a manera de que el presupuesto no sea tan alto. Para esta obra extra se definieron los precios en dólar.

Luego de terminar la obra extra de las rampas se procedió a realizar otra obra extra, que consistía en la modificación de un muro de contención en Agrecasa (*v*. ilustración 12). Este muro se encuentra en una zona de descarga de agregados y se planea reducir la altura del muro. Por lo tanto, se deberá hacer un corte del terreno y demoler el pavimento y el muro que ya existían anteriormente. Para esta obra extra se calcularán las fichas de costo para definir el presupuesto. Se definieron las siguientes actividades:

Corte del terreno

Conformación del terreno Excavación de cimiento corrido Relleno y compactado de cimiento corrido Demolición de pavimento existente Demolición de muro de concreto armado Cimiento corrido E=0.5M #5 @0.2 M AD Firme de concreto E=0.55 M #5 @ 0.2M AD Pared de concreto armado E=0.5 M #5 @ 0.2M AD

### **SEMANA 8: DEL 4 AL 8 DE MARZO DEL 2019**

La primera asignación para esta semana consistió en calcular el presupuesto para una obra extra en una nave industrial de Elcatex ubicada en Choloma. La ubicación dentro de la nave será en el área de "Tela cruda L1" y el proyecto es parte de la ampliación de dicha área. La obra consiste en demolición y refuerzo de paredes de culata existente. Las actividades por realizar son:

| 1.00 | <b>PRELIMINARES</b>                                                                                                    |                |
|------|----------------------------------------------------------------------------------------------------|----------------|
| 1.01 | INSTALACION DE TOLDOS PARA PROTECCION EN AREA DE DEMOLICION DE PARED                                                   | M <sub>2</sub> |
| 1.02 | DEMOLICION DE PAREDES                                                                                                  | M2             |
| 1.03 | DEMOLICION DE CASTILLOS                                                                                                | ML             |
| 1.04 | DESINSTALACION DE BARANDALES PROTECTORES DE PARED EN ANDENES                                                           | <b>UND</b>     |
| 1.05 | CORTE, Y DEMOLICION INCLUYE LA FUNDICION DE PISO, ANCHO 0.25M (AREA DE PAREDES<br>DEMOLIDAS)                           | ML             |
| 1.06 | CORTE Y DEMOLICION VERTICAL DE PARED PARA INSTALAR PERFIL METALICO COMO SOPORTE<br>DE SOLERA CARGADOR EN AREA DE ANDEN | <b>UND</b>     |
| 1.07 | <b>BOTADO DE RIPIO</b>                                                                                                 | M3             |
| 2.00 | <b>CONCRETOS</b>                                                                                                    |                |
| 2.01 | LOSETAS 0.50MX1.00MX0.15M #3@0.15M A/S PARA TAPAR CANAL DE AGUA EN PAVIMENTO                                           | <b>UND</b>     |
| 2.02 | PEDESTAL 0.25MX0.30MX0.20M 4#5 Y #3@0.10M PARA ANCLAR PLACA Y COLUMNA PARA<br>REFUERZO DE PARED EN AREA DE ANDEN       | <b>UND</b>     |
| 2.03 | TALLADO Y PULIDO DE ELEMENTOS DE CONCRETO                                                                              | <b>ML</b>      |
| 2.04 | DETALLE DE COLUMNA METALICA 2#3 Y #2@0.20                                                                              | <b>ML</b>      |
| 3.00 | <b>ESTRUCTURA METALICA</b>                                                                                             |                |
| 3.01 | PLACAS METALICAS E=1/2" 0.25MX0.30M                                                                                    | <b>UND</b>     |
| 3.02 | COLUMNAS METALICAS W8X21 DE 4.00M                                                                                      | <b>UND</b>     |
| 3.03 | VIGA METALICA W10X26 DE 5.20M                                                                                          | <b>UND</b>     |
| 3.04 | VIGA METALICA W10X26 DE 5.70M                                                                                          | <b>UND</b>     |

**Tabla 7. Resumen de actividades de obra extra en Elcatex**

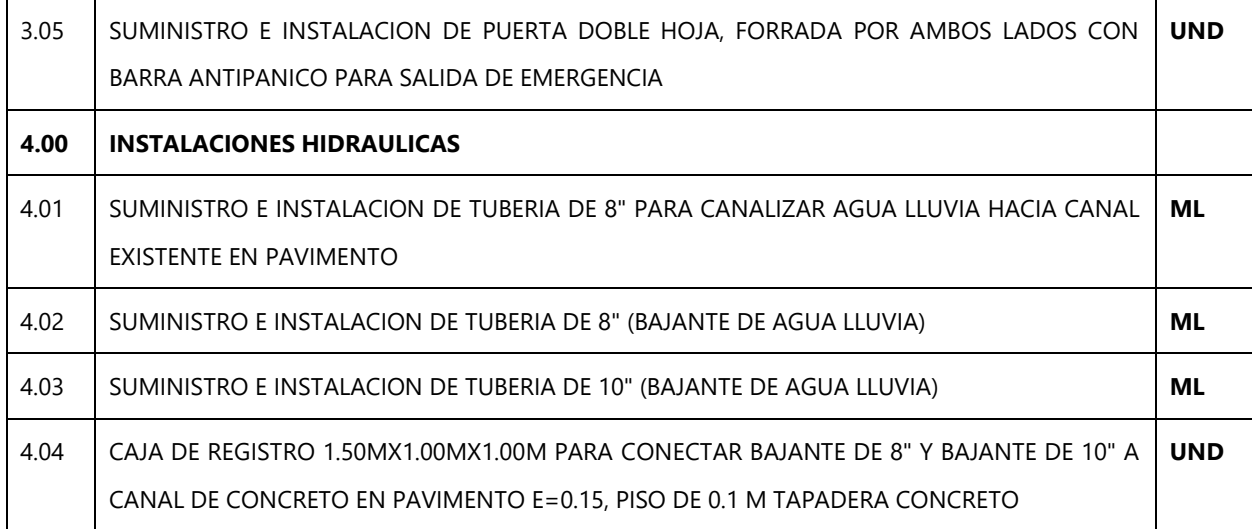

Para dicha obra se determinaron las cantidades de obra y posteriormente se definieron las fichas de costo. El precio de mano de obra ya estaba definido para la mayoría de las actividades por lo que solamente faltaría calcular el costo de materiales y de equipo y herramientas.

Esta misma semana se trabajó en una obra extra para una planta de tratamiento de agua potable perteneciente a Aguas de San Pedro, ubicada en El Zapotal. Dicha obra consiste en diferentes actividades no solo de obra civil sino de instalación de equipo en la planta como por ejemplo sensores de presión. A continuación, se presenta un resumen de algunas actividades que se realizarán en el proyecto.

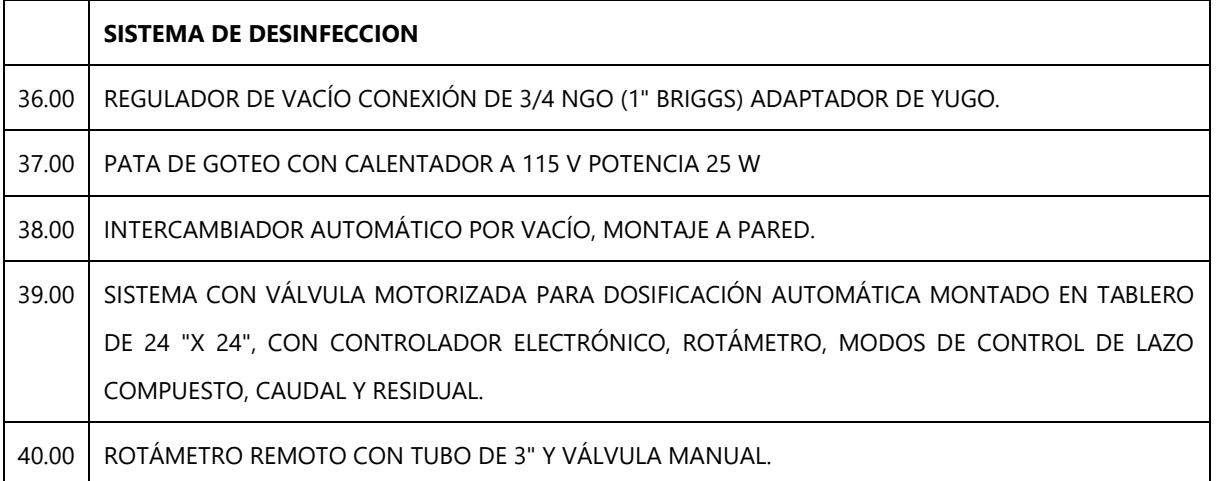

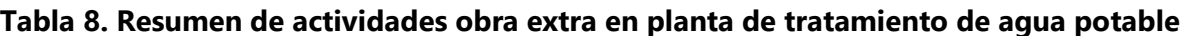

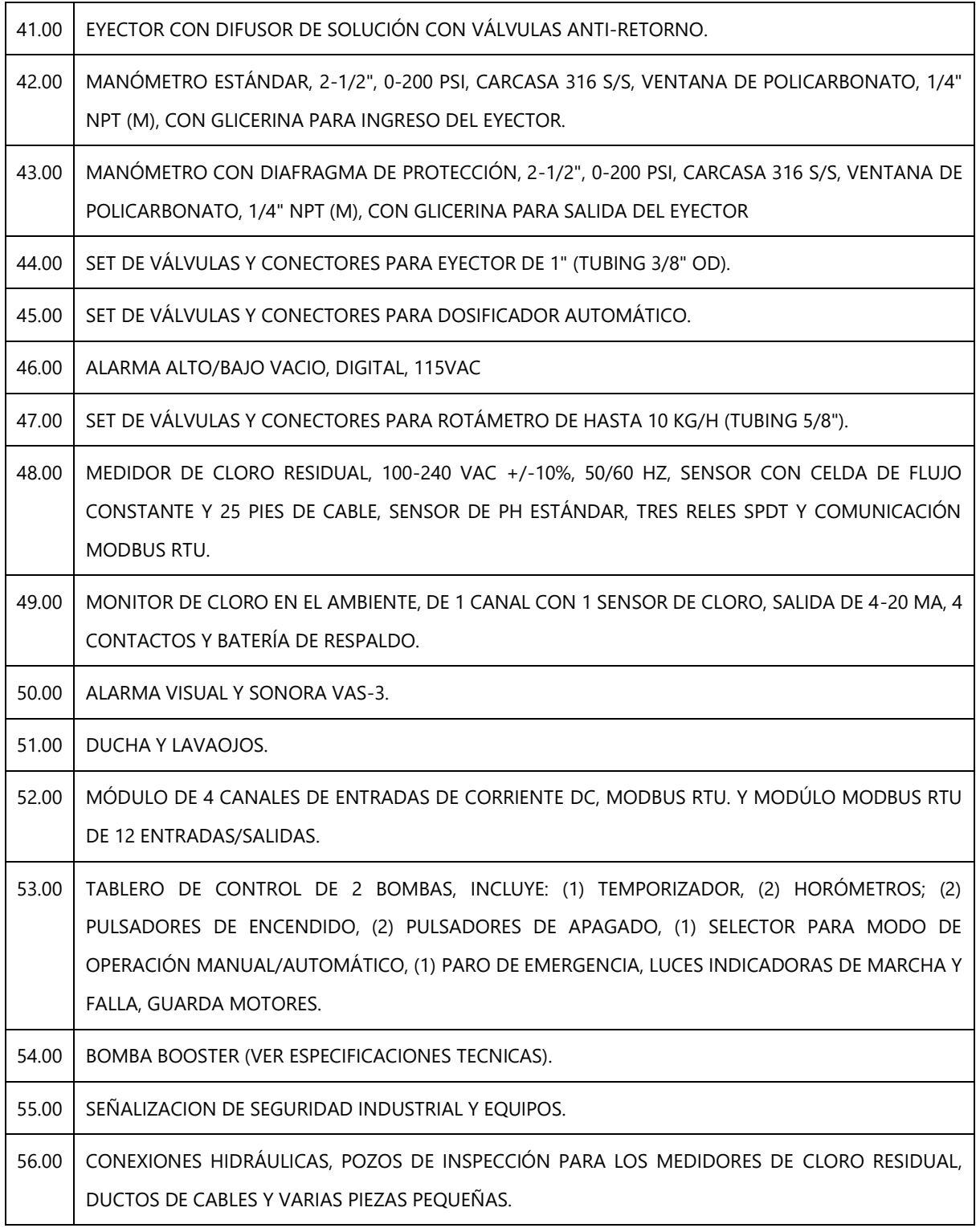

Por último, se definió el presupuesto de una obra extra en el Club Social Hondureño Árabe que consiste en la reparación de un 40% de la cerámica de la piscina. Esto incluye el área del piso y de las paredes de la piscina. El área de la piscina es de 1000 m2 con dimensiones de 50m x 20m y altura de paredes de 1.7 m en promedio. Aunque se definieron las fichas de costo, se debió esperar debido a que el precio de algunos materiales no se había definido aún. En la tabla 9 se muestran las actividades a realizar con sus respectivas unidades.

|     | <b>PRELIMINARES</b>            |                |
|-----|--------------------------------|----------------|
| 101 | LIMPIEZA INICIAL               | M <sub>2</sub> |
| 111 | TRAZO Y NIVELETEADO            | M <sub>2</sub> |
| 2   | <b>PISO DE PISCINA</b>         |                |
| 201 | REPARACIÓN DE PISO DE PISCINA  | M <sub>2</sub> |
| 3   | <b>PARED DE PISCINA</b>        |                |
| 301 | REPARACIÓN DE PARED DE PISCINA | M <sub>2</sub> |

**Tabla 9. Actividades de obra extra en Club Árabe** 

Fuente: propia

#### **SEMANA 9: DEL 11 AL 15 DE MARZO DEL 2019**

Comenzando esta semana se me asignó la tarea de calcular las cantidades de obra para unas bandas transportadoras de agregados. Esto está localizado en la empresa exportadora de agregados Agrecasa, ubicada en Puerto Cortes. Las bandas están formadas por estructuras metálicas que las soportan como ángulos, vigas joist, placas, etc. Para estas diferentes estructuras se calcularán sus longitudes. Cabe recalcar que las unidades están en el sistema anglosajón y los planos están en inglés. Algunos de los ángulos por utilizar se muestran en la ilustración 13.

Esta misma semana se visitó el proyecto ubicado en Puerto Cortes, junto con otros proyectos: Mall Las Américas en Choloma, Fertiagrho y Disagro en Puerto Cortes. En el Mall Las Américas se hizo una visita rápida donde se observaron los avances, principalmente de la instalación de la tabla yeso y las cajas de agua potable. Desde la última visita se avanzó completamente en la colocación de la cerámica, se instaló toda la estructura de techo incluyendo las láminas (v. ilustración 14), todas las paredes se repellaron y pulieron y se avanzó en un 80% la instalación de la tabla yeso en las divisiones entre locales y en la malla ciclón sobre la tabla yeso (*v.* ilustración 15). Asimismo, se avanzó en un 70% la instalación de las tuberías y las cajas de registro estaban en etapa de pulido de paredes internas.

En Agrecasa se visualizó el proyecto de las bandas transportadoras de agregados o también llamada Línea 600 (*v*. ilustración 16). Con estas nuevas bandas se mejora el proceso para obtener una mejor calidad de agregado y que cumpla con los estándares de las compañías en Estados Unidos ya que a ese país se envían. Asimismo, se inspecciono el avance de la remodelación del muro de contención donde se descarga el agregado y que luego se moviliza a las bandas transportadoras (*v*. ilustración 17). Esta remodelación se hace para evitar ruptura del agregado y de la infraestructura ya que la altura de caída era muy elevada. Se habían colocado provisionalmente llantas usadas de los mismos camiones para reducir el impacto, pero aun así se dañaban las trituradoras y una viga de soporte colocada en ese lugar. Este trabajo tiene un avance del 80%, ese día se estaban colocando placas donde los camiones se detendrán. Por último, se inspeccionó el avance del nuevo tanque decantador de agregados. Este está en la etapa de fundición de firme de limpieza e instalación de las tuberías de HG (*v*. ilustración 18). Cabe recordar que se brindó apoyo en el cálculo del presupuesto de estos tres proyectos y que las especificaciones de estos se detallaron anteriormente. La ilustración 19 muestra el tanque existente para brindar un ejemplo de cómo será el nuevo.

Luego de ir a Agrecasa se visitó el proyecto en Fertiagrho que consiste en pavimentación de acceso a andenes de descarga y la abertura de boquetes en paredes existentes para dichos andenes (*v*. ilustración 20). El espesor del pavimento es de 0.15m, con varillas #4 @ 0.15m y concreto 4000 psi. Al terminar de visitar el proyecto se visitó Disagro, en donde se está reparando el pavimento tanto en el exterior como en el interior (*v.* ilustración 21). En la parte externa ya se demolió el pavimento existente, pero en el interior aún no se comienzan las reparaciones. El total de metros lineales de reparación son aproximadamente 300 m. Esta remodelación se hace debido a que el pavimento presenta desgastes y desprendimientos por el alto tránsito de maquinaria pesada en la zona.

30

Se me asignó otro trabajo antes de terminar de calcular las cantidades de obra para la Línea 600 en Agrecasa que consiste en calcular el presupuesto de 4 puentes peatonales que se construirán en Santa Rosa de Copan para lo cual se brindaron los planos (*v*. ilustración 22). Había menor plazo de tiempo para presentar este nuevo proyecto, por lo que al finalizar el mismo se continuaría con el proyecto en Agrecasa. Desde el año 2007 se había establecido un AP (Anteproyecto) para este proyecto. Un anteproyecto se le define en Alanza a los proyectos que aún no comienzan. Esto significa que un cliente propuso la idea de construir los puentes desde el 2007 pero no se había concretado. Nuevamente el cliente propone la construcción de estos puentes por lo que se realizarán las fichas de costo para definir el presupuesto. Los puentes serán construidos mayormente con estructura metálica y estarán ubicados en diferentes lugares dentro de la ciudad. En la siguiente tabla se resumen las actividades por realizar. La cantidad de los diferentes elementos de la estructura metálica ya estaban definidos previamente por lo que faltaba calcular las demás cantidades de obra y definir las fichas de costo de todas las actividades.

| <b>EXCAVACIONES Y RELLENOS</b>     |                |
|------------------------------------|----------------|
| EXCAVACION DE ZAPATAS AISLADAS Z-1 | M <sub>3</sub> |
| EXCAVACION DE LOSA DE CIMENTACION  | M <sub>3</sub> |
| RELLENO DE ZAPATA AISLADA Z-1      | M <sub>3</sub> |
| RELLENO DE LOSA DE CIMENTACION     | M <sub>3</sub> |
| <b>CONFORMACION DE TERRENO</b>     | M <sub>2</sub> |
| <b>CONCRETOS</b>                   |                |
| ZAPATA AISLADAS Z-1                | UND.           |
| <b>LOSA DE CIMENTACION</b>         | M <sub>3</sub> |
| <b>LOSA DE ENTREPISO</b>           | M <sub>2</sub> |
| <b>ESTRUCTURA METALICA</b>         |                |
| <b>ANCLAJE</b>                     |                |
| PLACA 350X350X3/8"                 | UND.           |
| PLACA 250X250X3/8"                 | UND.           |

**Tabla 10. Resumen de actividades a realizar para proyecto de puentes peatonales**

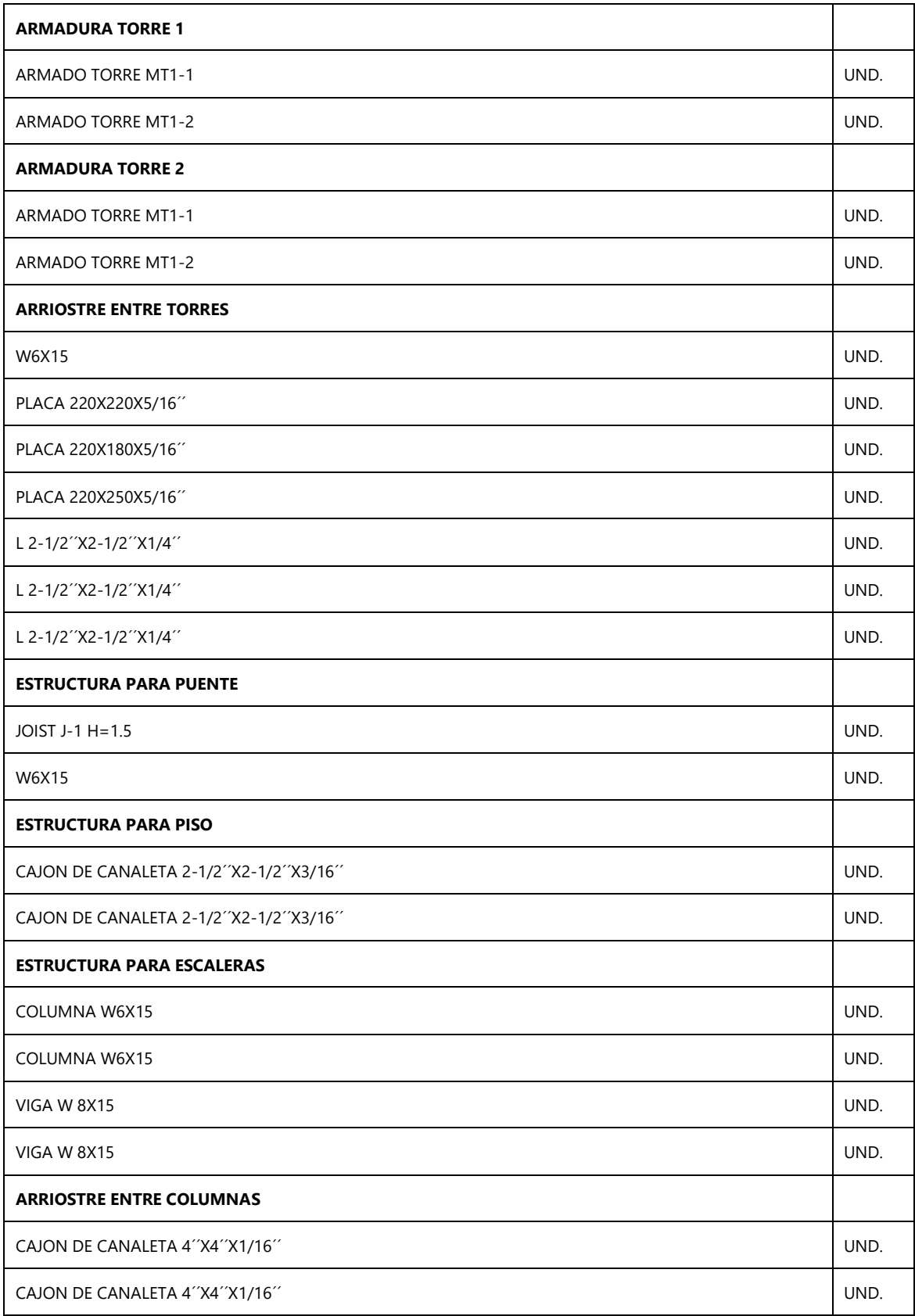

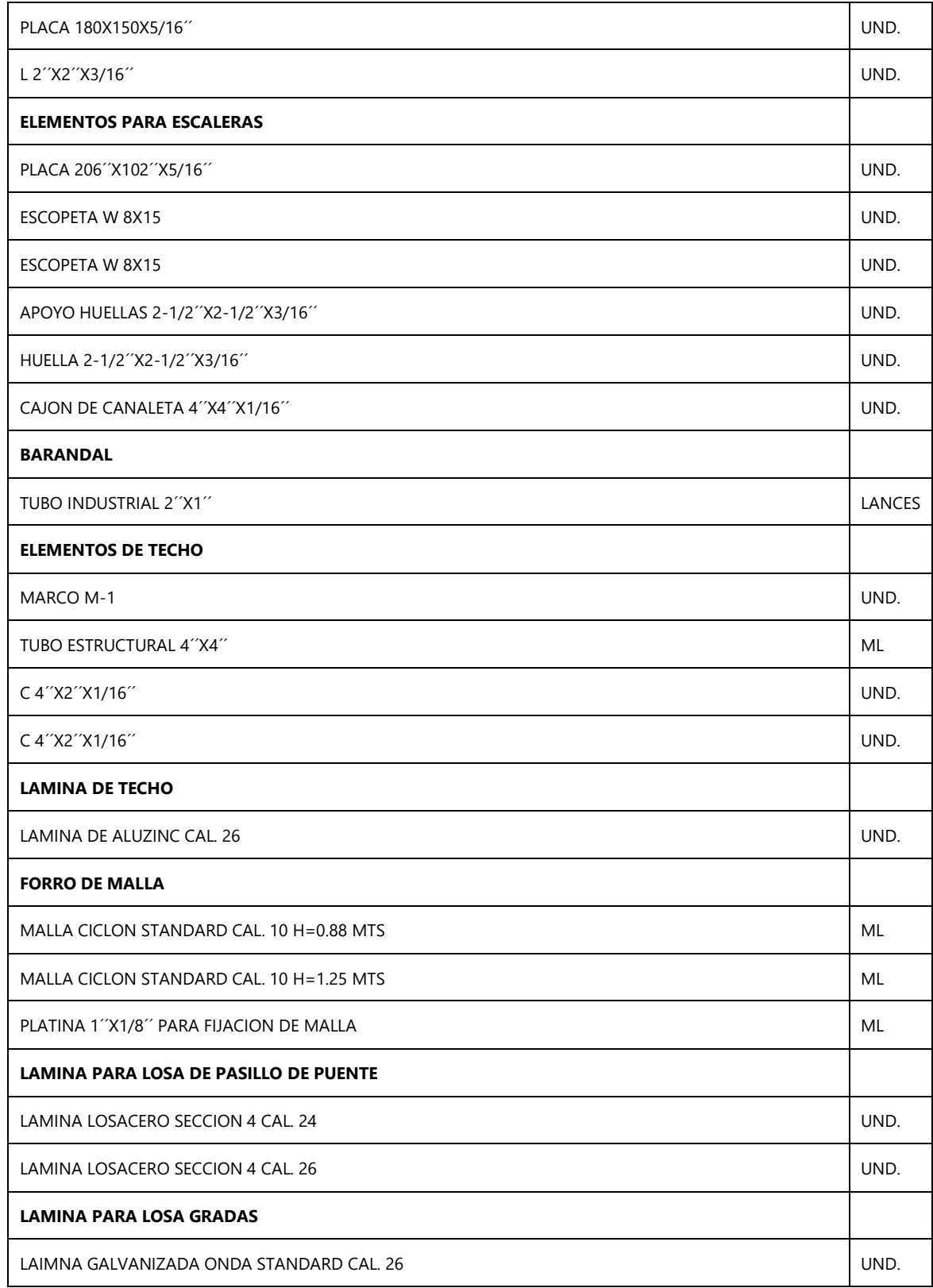

Por último, en esta semana se trabajó en una obra extra de un portón para el Mall Las Américas con los planos brindados (*v*. ilustración 23). Se calculó las fichas de costo y cantidades de obra para definir el presupuesto de este. El portón consiste en una estructura metálica con diferentes ángulos, tubos cuadrados, placas, entre otros accesorios tal como se muestra en la siguiente tabla:

**Tabla 11. Elementos que componen el portón en cerco norte, Mall Las Américas**

| TUBO 4X4X1/8"                                  |
|------------------------------------------------|
| ANGULO 2X2X1/8                                 |
| <b>TUBO 2X4X1/8"</b>                           |
| TUBO 2X2X1/8" EN RODAMIENTO INFERIOR           |
| PLACA 1/2" EMPOTRADA A COLUMNA                 |
| PLACA 1/2" SOLDADA EN PLACA DE 1/2" EN COLUMNA |
| PLACA 1/2" SOLDADA A TUBO CUADRADO 4X4X1/8"    |
| ANGULO 2"X2"X1/4" EN RIEL SUPERIOR             |
| ANGULO 2X2X1/4 EN RODAMIENTO INFERIOR          |
| PLACA 1/2" EN RODAMIENTO INFERIOR              |

Fuente: propia

### **SEMANA 10: DEL 18 AL 22 DE MARZO DEL 2019**

Comenzando la semana se terminó el presupuesto del portón en el Mall. Las actividades que se definieron fueron:

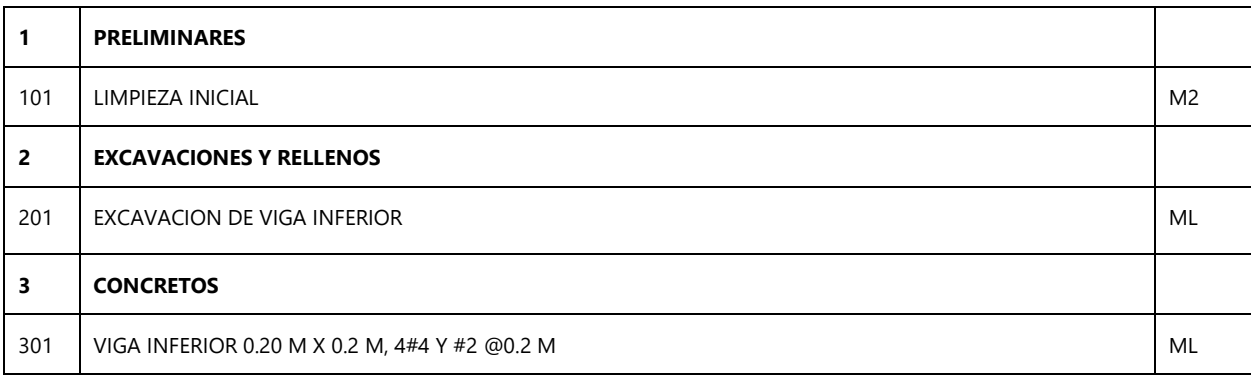

#### **Tabla 12. Actividades por realizar para portón de Mall Las Américas**

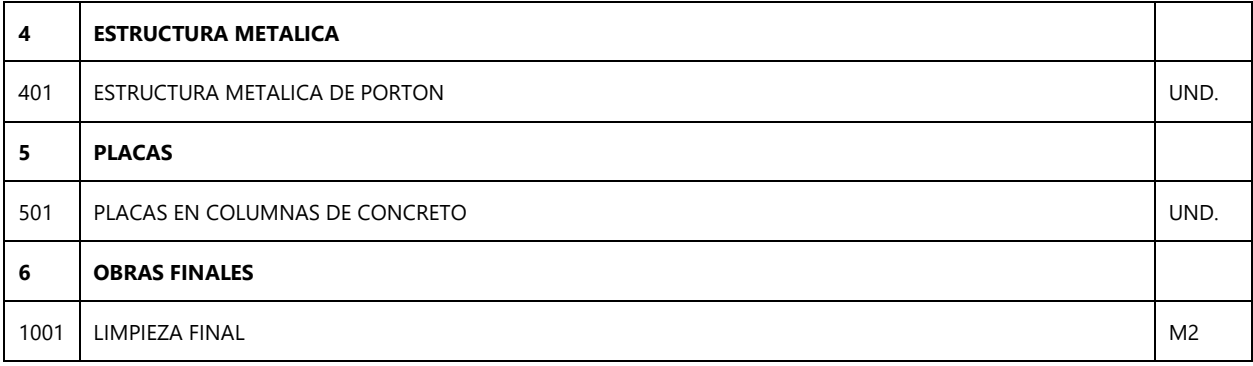

Algunos precios aún no se tenían por lo que se envió el presupuesto incompleto y se estará a la espera de la cotización que se enviará para dichos materiales. Algunos de los materiales que no estaban cotizados eran:

- Rodo de D=3´´
- Rodo de D=5´´
- Balineras
- Eje 200 mm
- Chumacera media luna 2´´
- Angulo 2<sup>"</sup> x 2<sup>"</sup> x 1/8<sup>"</sup>

Al terminar el presupuesto del portón en el mall, se me asignó la actividad de calcular el presupuesto para una nave industrial de Textiles Merendón. Anteriormente en el sitio de construcción había un estacionamiento, por lo que se tendrá como opción demoler el pavimento. Habrá dos opciones: rellenar el terreno desde el nivel actual hasta 1 m sobre este y otra opción sin relleno. En la opción con relleno se incluye el relleno, una rampa de acceso, escaleras, una viga de carga y un barandal. A parte de estos elementos, los demás son similares. Algunas de las actividades se muestran en la siguiente tabla:

**Tabla 13. Resumen de actividades para Nave de Textiles Merendón**

|     | <b>CONCRETOS</b>                                                                             | UND  |
|-----|----------------------------------------------------------------------------------------------|------|
| 301 | ZAPATA CORRIDA CC-1 0.X0.2, 3#3 Y #4@0.2M                                                    | ML   |
| 302 | ZAPATA AISLADAS Z-1 1.1X1.1M E=0.3M, #4@ 0.25 A.D. 8#5 Y #3@0.20M EN PEDESTAL. CONCRETO 3000 | UND. |

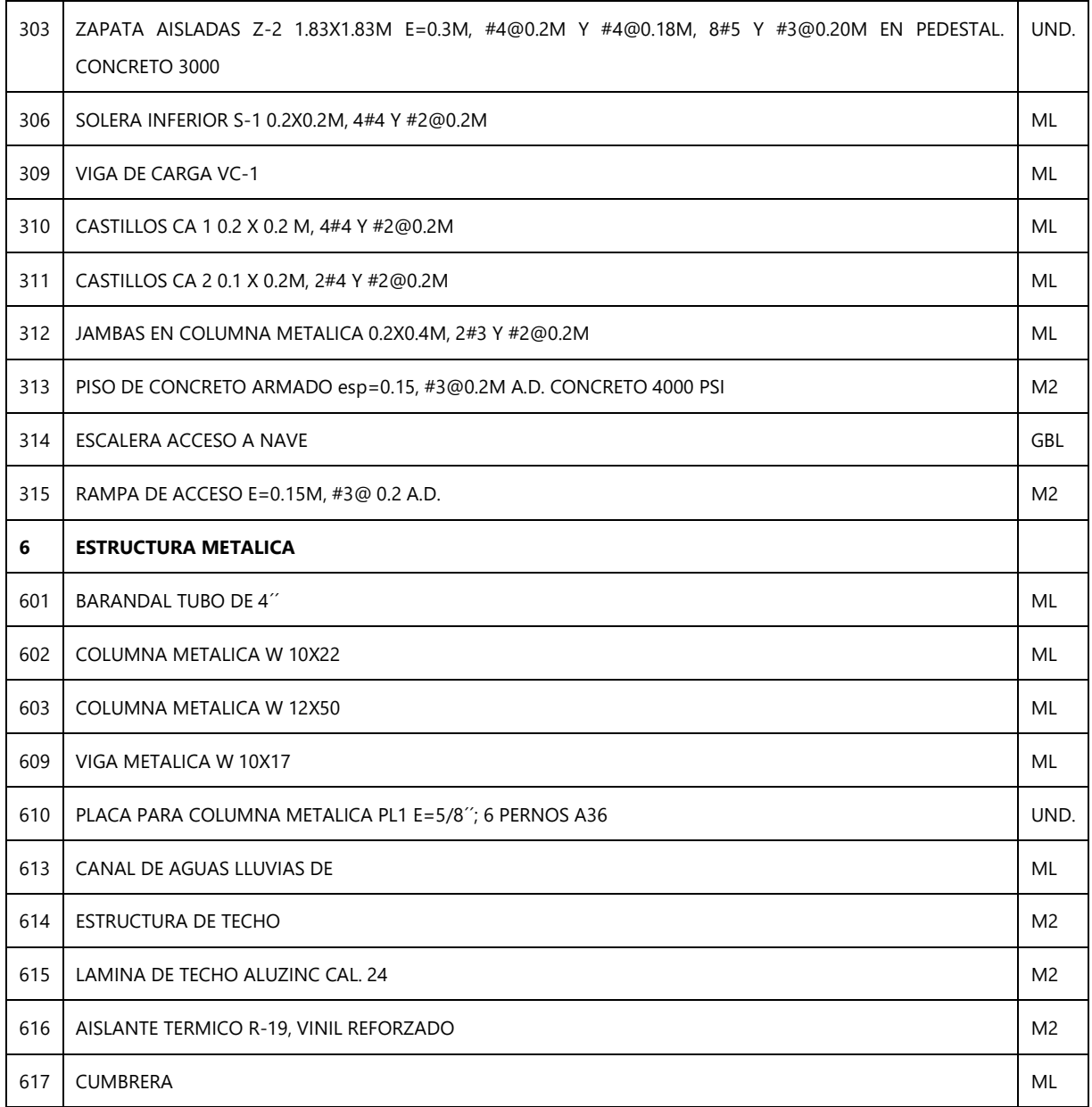

Para este proyecto se calcularon cantidades de obra, fichas de costo, lista de materiales y el presupuesto. La ilustración 24 muestra uno de los planos que se me brindó para realizar el presupuesto.

#### **SEMANA 11: DEL 25 AL 30 DE MARZO DEL 2019**

Esta semana se presentó una invitación a la licitación privada para la construcción de un supermercado de Despensa Familiar de la cadena internacional de supermercados Walmart. El proyecto estará ubicado en la 19 calle NE, calle los profesores en colindancia con colonia Villa Florencia y el Instituto Juan Bosco, San Pedro Sula. Los contratistas participantes deben entregar sus ofertas el 12 de abril y se notificará la fecha para anunciar quien es el ganador del concurso. Para preparar la oferta se brindaron alrededor de 60 planos (v. ilustración 25) que contienen detalles de la parte arquitectónica, mecánica, estructural, hidrosanitaria y seguridad humana. Asimismo, se brindaron todas las especificaciones de los materiales y los estudios realizados para validar el diseño. Se colaboró con definir los materiales necesarios para que el departamento de compras los cotizase mientras se realizaba el presupuesto. En total se definieron aproximadamente 300 diferentes materiales, cabe destacar que luego Walmart anunció que la oferta no incluía cerramientos laterales, cubierta, aislante, poliuretano, hojalatería y líneas de vida. Por lo que se eliminaron esos elementos, que eran alrededor de 60 materiales. Luego se colaboró definiendo las cantidades de obra para las actividades del exterior del supermercado. Estas incluían los pavimentos, instalación de tuberías, señalización y obras preliminares. El proyecto tenía la peculiaridad de tener una gran diversidad de materiales y especificaciones y según la experiencia del departamento no se ocuparían tantos. Igualmente se respetó el criterio de los diseñadores y se apegó a las especificaciones. El área de todo el terreno es de 1907.93 m<sup>2</sup>, mientras que el área de construcción es de 479.4 $m^2$ . Para este proyecto también se contribuyó con la lectura de las especificaciones y planos para luego presentar un resumen al departamento de los puntos más importantes a tomar en cuenta para licitar.

|     | <b>PRELIMINARES</b>                              |                |
|-----|--------------------------------------------------|----------------|
| 101 | LIMPIEZA INICIAL                                 | M <sub>2</sub> |
| 103 | DEMOLICION DE ESTRUCTURAS EXISTENTES             | M <sub>2</sub> |
| 104 | DESMONTAJE DE CERCO DE ALAMBRE DE PUAS EXISTENTE | ML             |

**Tabla 14. Resumen de actividades del exterior del supermercado Despensa Familiar**

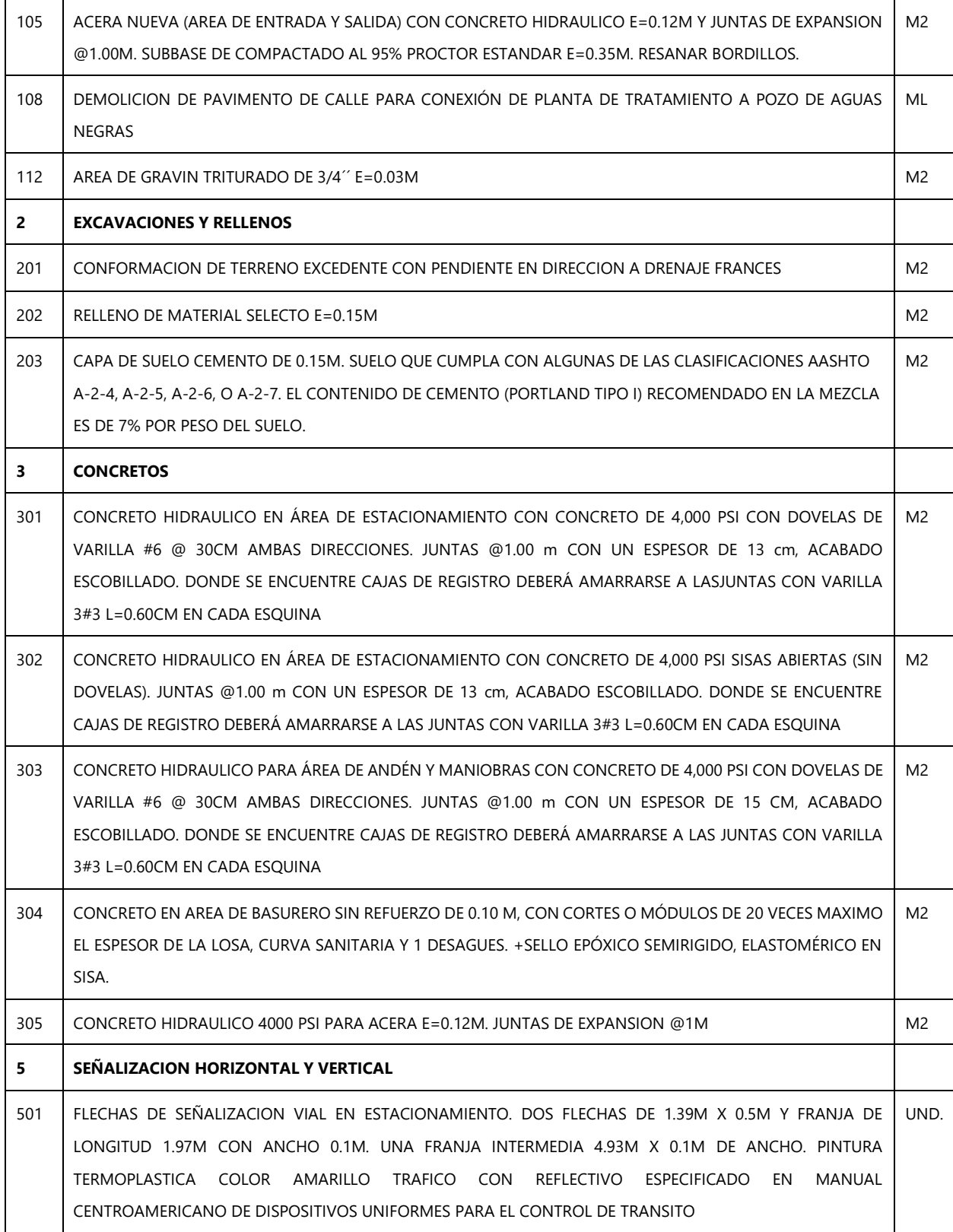

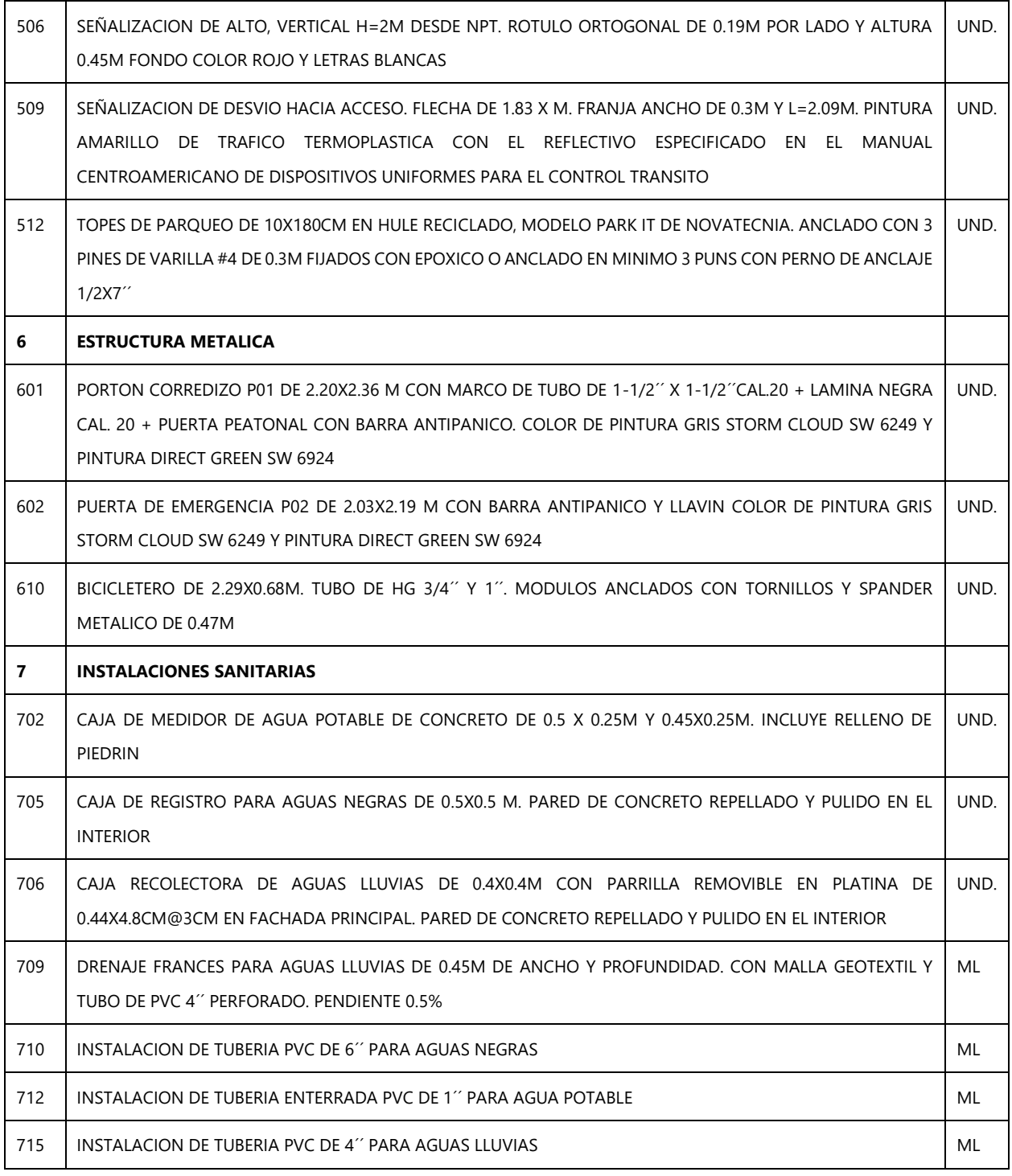

## **CAPÍTULO V. CONCLUSIONES**

- 1. Durante la práctica se brindó apoyo en el cálculo de cantidades de obra, que son una parte vital para calcular las fichas de costo. Estas se reflejan en el alcance o presupuesto. Los planos se utilizaron para poder definir estas cantidades correctamente, utilizando el conocimiento sobre planos que fueron obtenidos en la clase de Dibujo para ingeniería civil. En el caso de la cantidad de materiales a utilizar, se les agregó un factor de sobrecosto o de abundamiento debido a que siempre hay perdidas de materiales. Según el tipo de material se aplica el factor, de esta manera el factor de abundamiento es diferente para cada material.
- 2. Como parte del apoyo que se brindó en el departamento de Presupuestos se calcularon las fichas de costo para diversos proyectos y obras extras. Con las fichas de costo se determinó el costo para cada actividad y la suma de estos sirvió para definir el presupuesto. Se utilizó el formato de presupuestos de la empresa para generar las fichas, excepto en algunos casos que se tuvo que crear la ficha de costo. Todas las fichas incluían el costo de cada material, mano de obra, equipo y herramientas necesarios para realizar cada actividad, con factores de sobrecosto o abundamiento añadidos para compensar las pequeñas perdidas de materiales que siempre ocurren. Cada elemento en la ficha de costo tiene su respectiva unidad, sea de volumen, área, tiempo o rendimiento. Asimismo, cada uno tiene un costo unitario que se obtiene mediante las cotizaciones que el departamento de Compras realiza.
- 3. Se proporcionó apoyo calculando presupuestos para diferentes proyectos y obras extras de sus respectivos clientes. Para algunos de los proyectos solamente se calcularon las cantidades de obra y no se determinó el presupuesto. Algunos de los proyectos para los que se realizaron presupuestos son: Supermercado Despensa Familiar, Club Árabe, Nave Trueform y Mall Las Américas. Para elaborar los presupuestos se aplicaron los conocimientos adquiridos durante la carrera de ingeniería civil sobre presupuestos, fichas de costo, cantidades de obra y alcances que fueron vistos en la clase de Administración de Obras. Asimismo, se aplicaron conocimientos de los materiales estudiados tanto en la clase de Materiales de Construcción como en las clases de Estructuras de Concretos, Vías de Comunicación, Diseño Estructural, Ingeniería Sanitaria, entre otras.

# **CAPÍTULO VI. RECOMENDACIONES**

- 1. Para calcular cantidades de obra apropiadamente se debe mejorar los planos entregados al departamento de presupuesto. Algunos de los planos no mostraban las dimensiones o unidades. Otros no contenían todos los detalles constructivos y solamente se hacía referencia a estos en otros planos.
- 2. Actualizar el formato de fichas de costo de Excel ya que para algunas actividades no había fichas. A medida surgen nuevos proyectos se deben actualizar las fichas con las nuevas creadas. Asimismo, algunas fórmulas no incluyen ciertas casillas y por lo tanto los cálculos se generan de manera incompleta.
- 3. Enviar la lista de materiales al departamento de compras antes de completar el presupuesto para cotizar los materiales y tenerlos listos al momento de calcular las fichas.

### **BIBLIOGRAFÍA**

Degloema. (2015). La importancia de los costos en la construcción. Recuperado de http://degloema.com/arquitectura-sustentable/la-importancia-de-los-costos-en-laconstruccion/

ESAN. (2018). Costos y presupuestos en un proyecto: ¿cómo determinarlos? Recuperado de https://www.esan.edu.pe/apuntes-empresariales/2018/10/costos-y-presupuestos-en-unproyecto-como-determinarlos/

Espinel, A. (2014). *Cantidades de obra, análisis de precios unitarios y presupuesto*. México. Recuperado de https://repository.unimilitar.edu.co/bitstream/handle/10654/10837/EspinelOrtizAlfredoAndres20 14\_Capitulo%208.pdf;jsessionid=F85F8F88F4E4976ACBACBC162610A1AB?sequence=9

Galiana, P. (2017). ¿Qué es y para qué sirve SAP? Recuperado de https://www.iebschool.com/blog/que-es-para-que-sirve-sap-management/

Institución Universitaria Escolme. (2017). Generalidades de los contratos. Recuperado de http://www.escolme.edu.co/almacenamiento/oei/tecnicos/doc\_comerciales/contenido\_u3\_3.pdf

López, M. (2008). Que es una ficha de costo. Recuperado de https://www.gestiopolis.com/que-esuna-ficha-de-costo/

OBS Business School. (2019). El cronograma de actividades: herramienta clave en project management. Recuperado de https://www.obs-edu.com/int/blog-projectmanagement/herramientas-esenciales-de-un-project-manager/el-cronograma-de-actividadesherramienta-clave-en-project-management

Sinnaps. (2014). El método de la ruta crítica. Recuperado de https://www.sinnaps.com/bloggestion-proyectos/metodo-de-la-ruta-critica

42

## **ANEXOS**

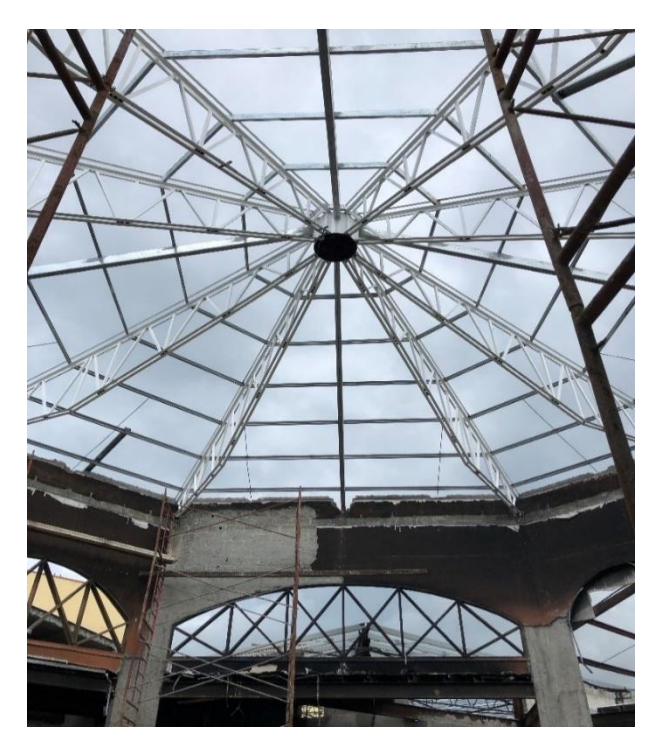

**Ilustración 1. Estructura metálica para techo en Mall Las Américas**

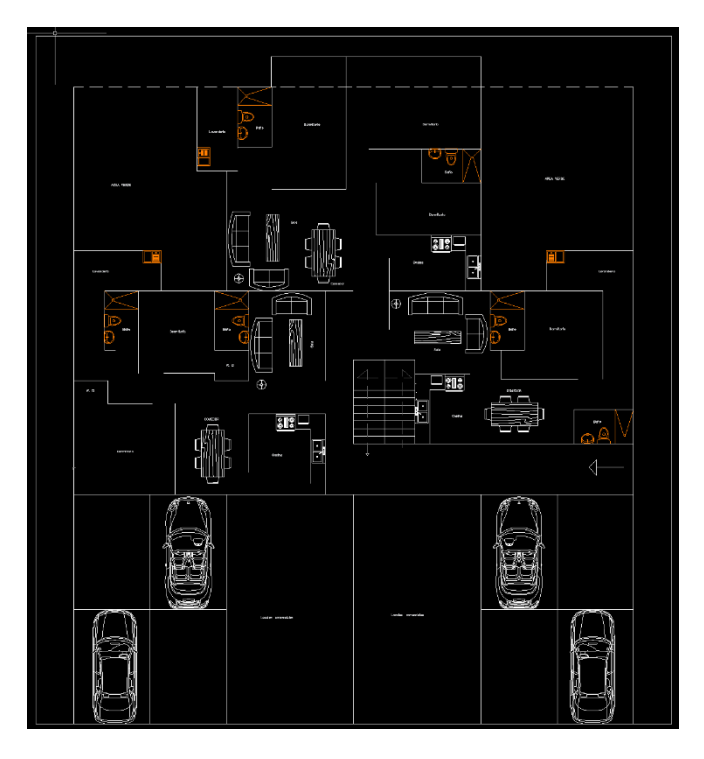

**Ilustración 2. Distribución de apartamentos en forma de cruz**

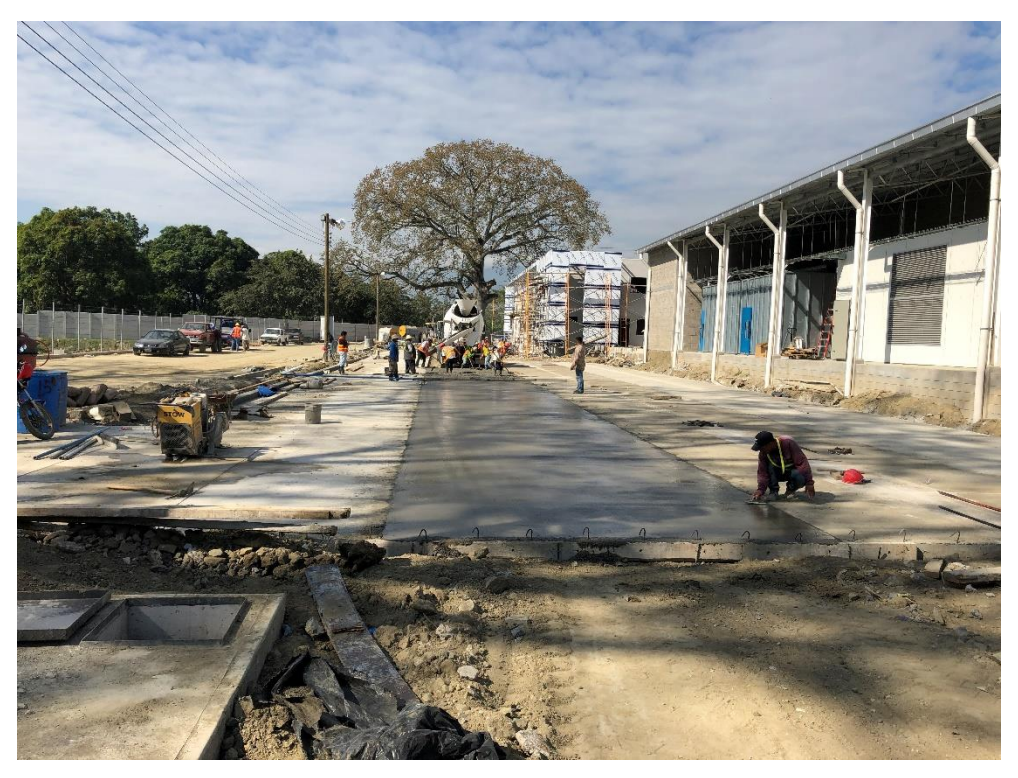

**Ilustración 3. Fundición de pavimento en nave CASW**

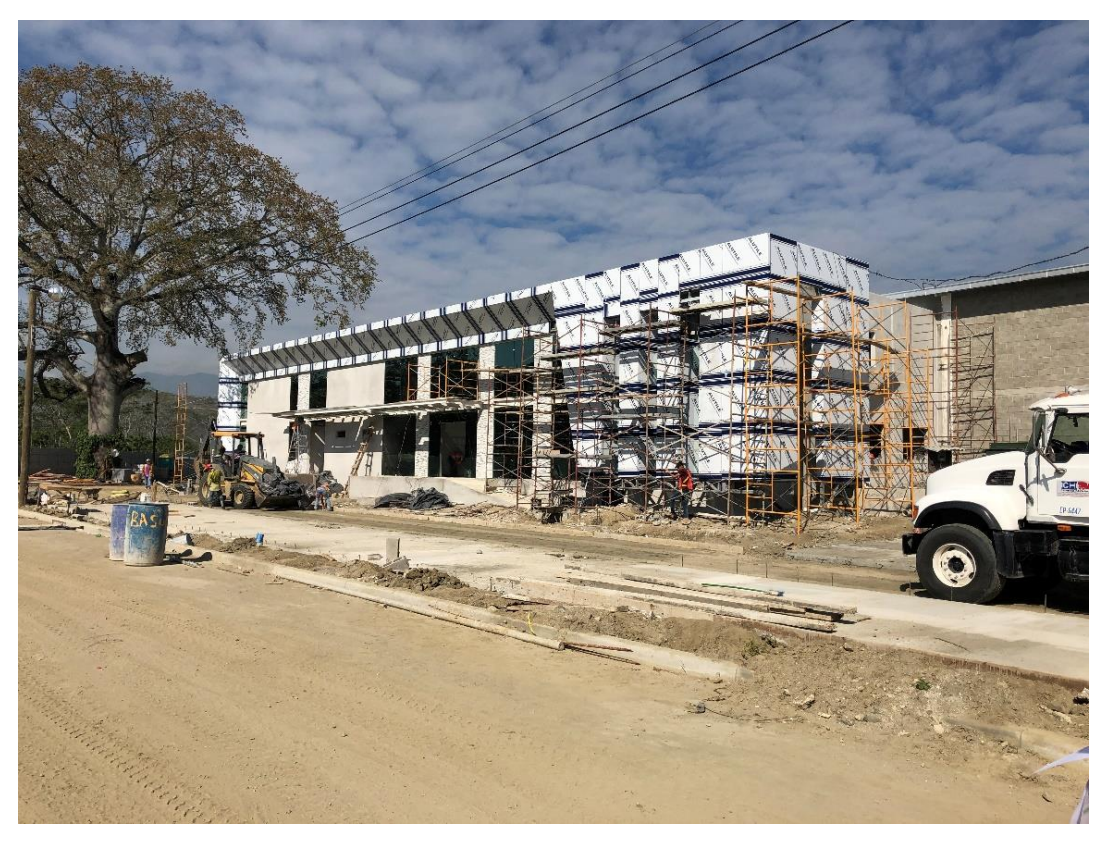

**Ilustración 4. Acabados de fachada principal nave CASW**

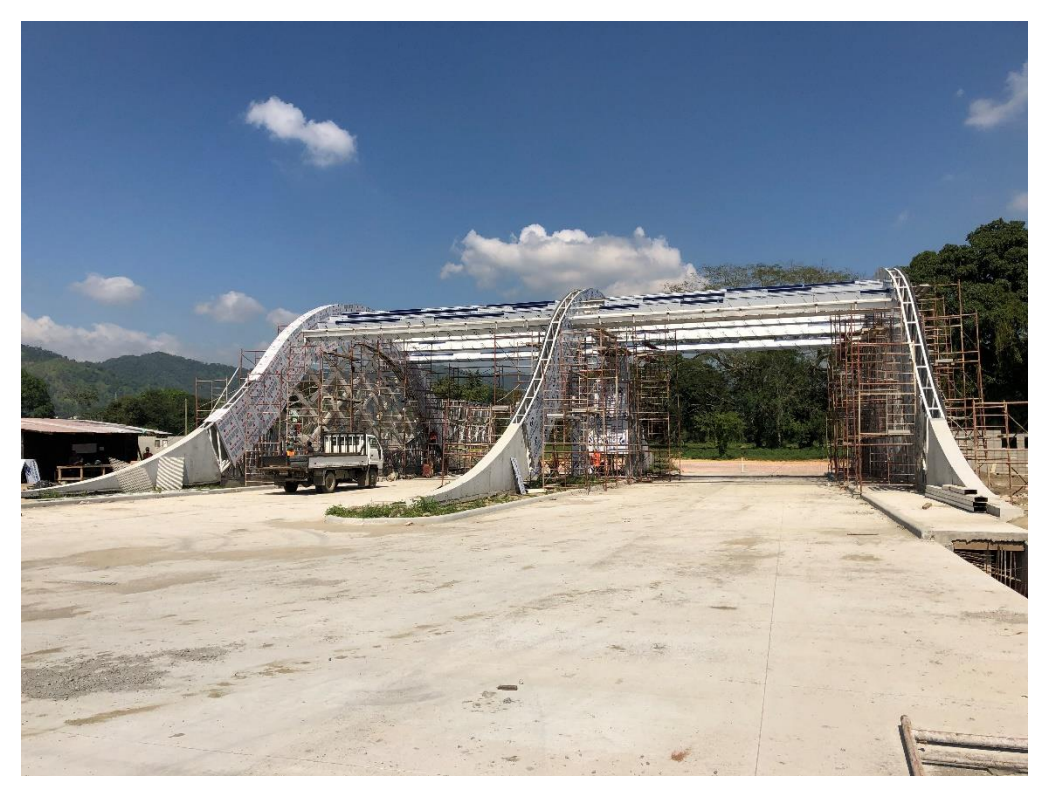

**Ilustración 5. Pórtico de la entrada principal del parque (nave CASW)**

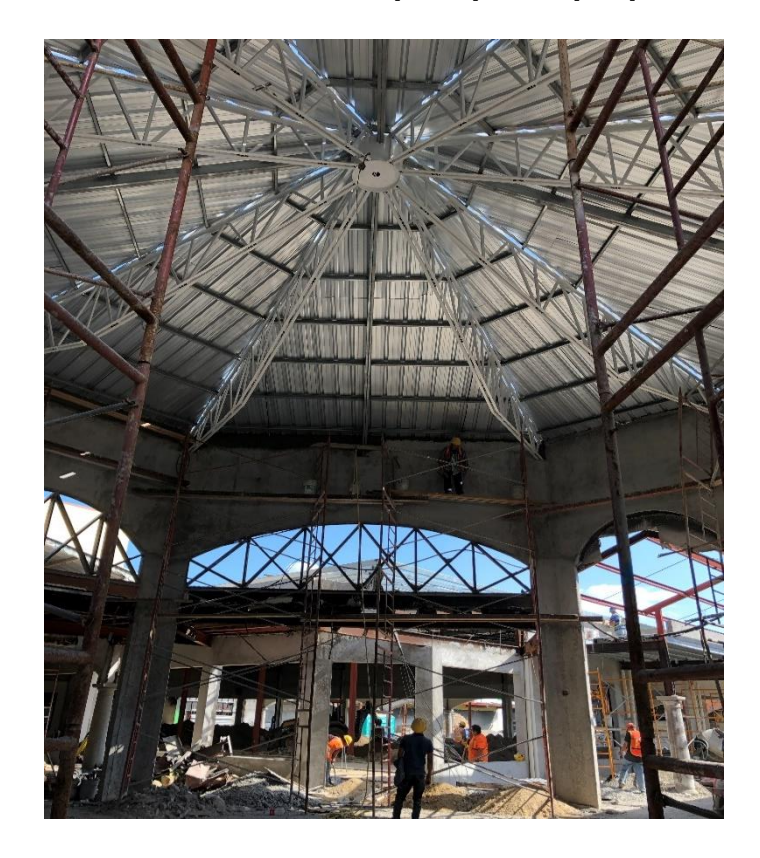

**Ilustración 6. Estructura metálica de techo en Mall Las Américas**

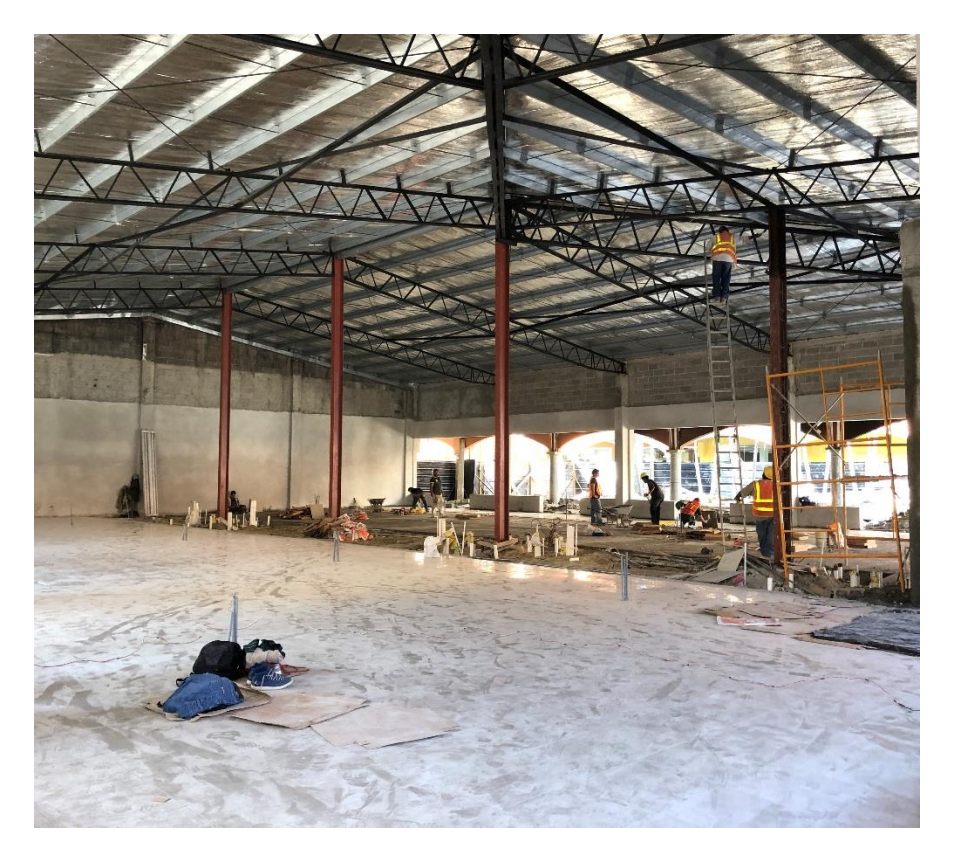

**Ilustración 7. Colocación de cerámica mall Las Américas**

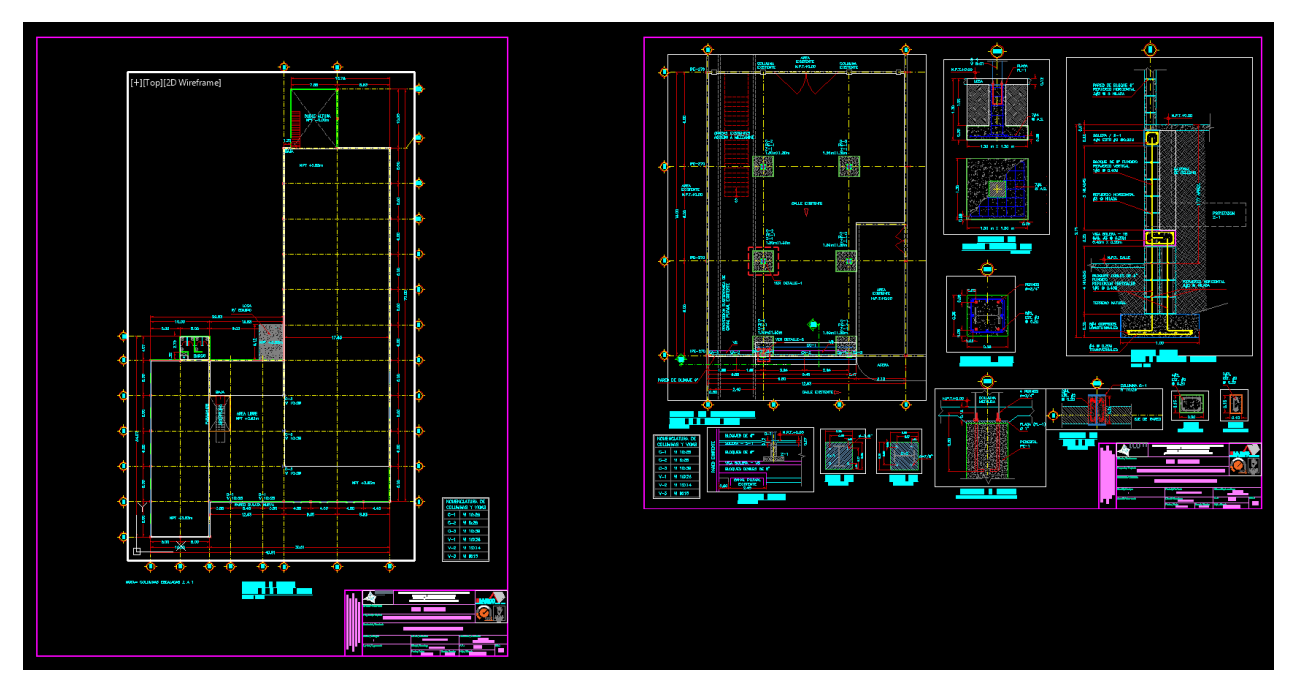

**Ilustración 8. Planos corregidos de nave Trueform**

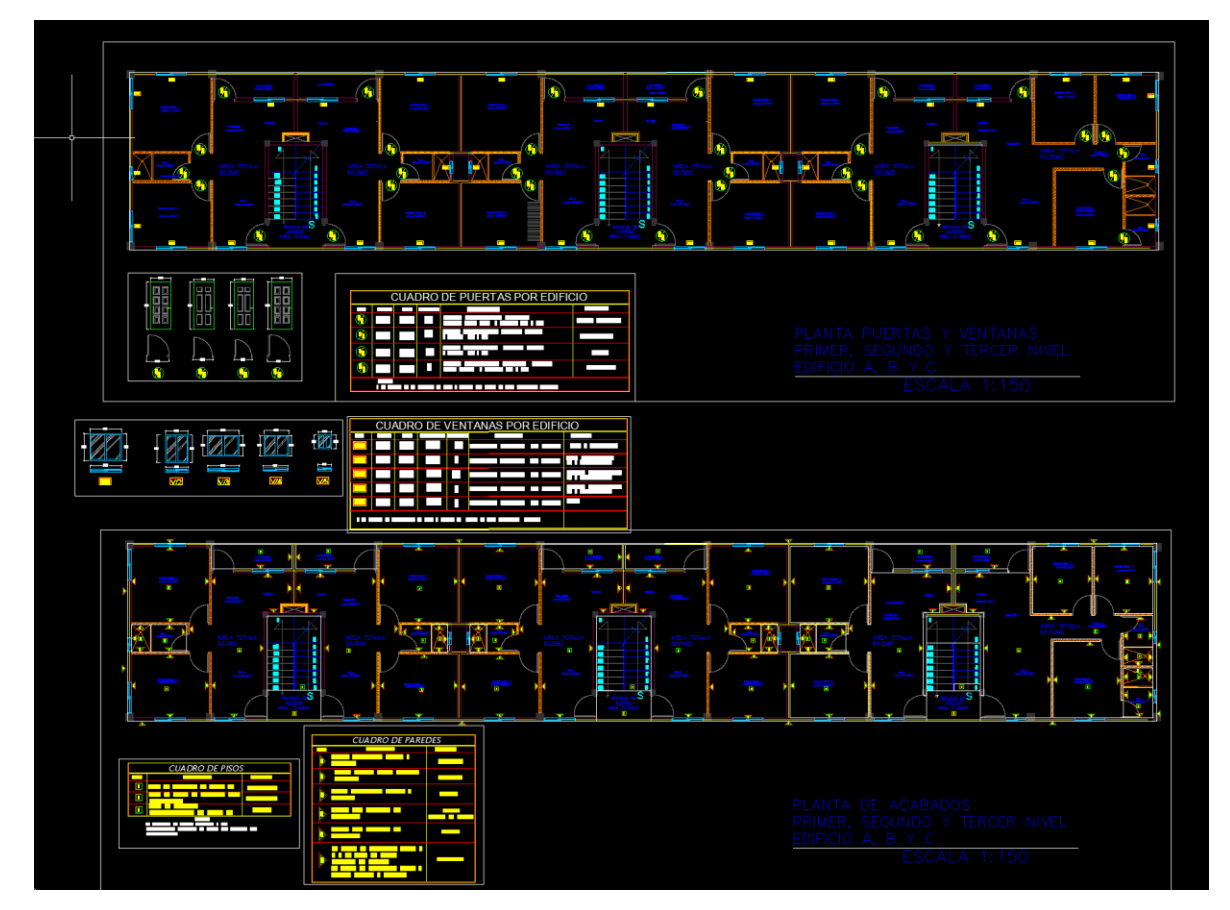

**Ilustración 9. Plano de acabados del proyecto de viviendas de Hábitat para la Humanidad**

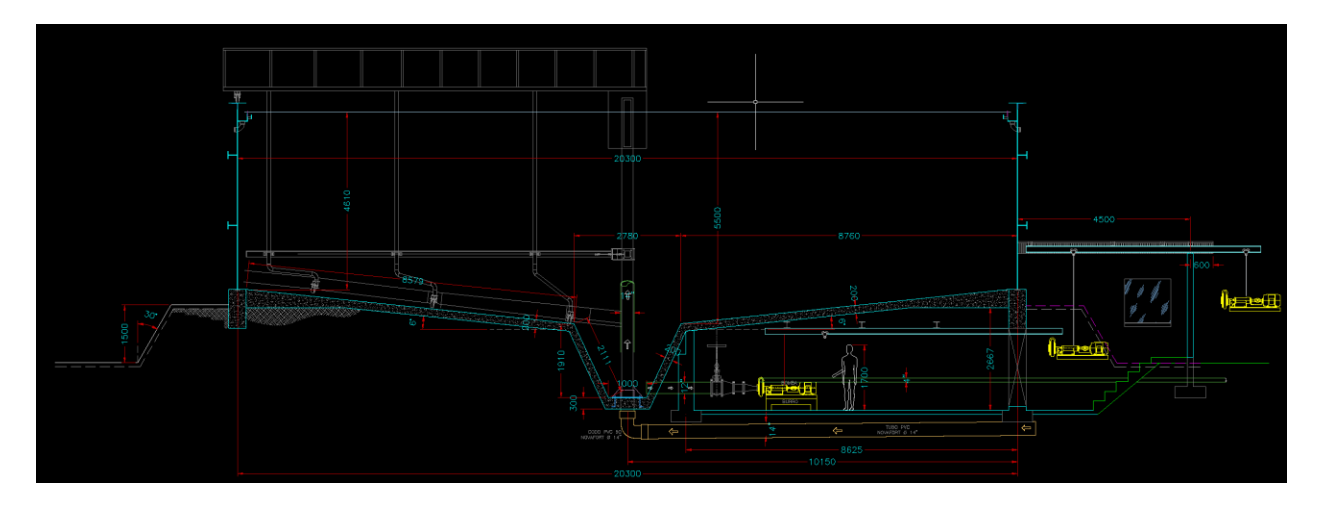

**Ilustración 10. Corte transversal del tanque decantador.**

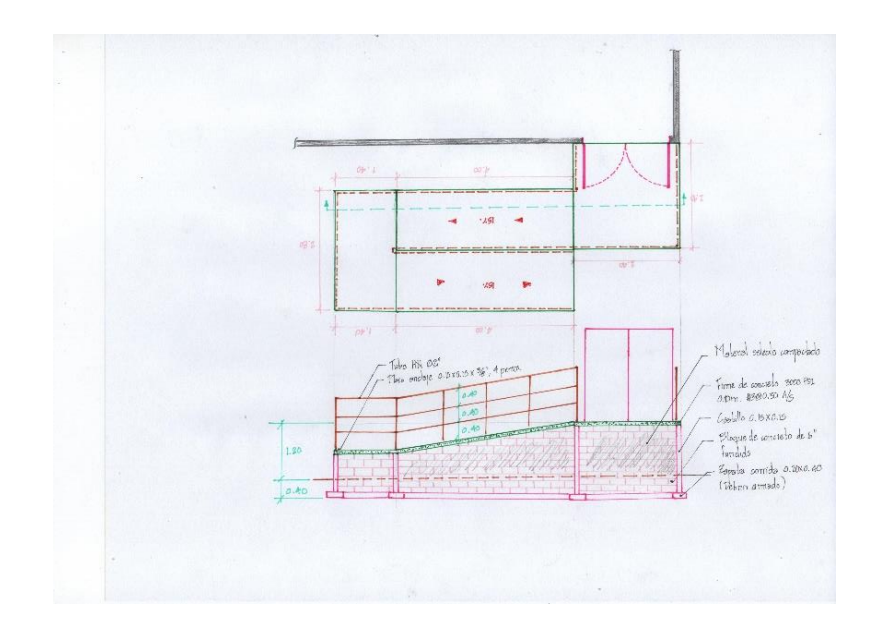

**Ilustración 11. Bosquejo de rampa en Unitexa**

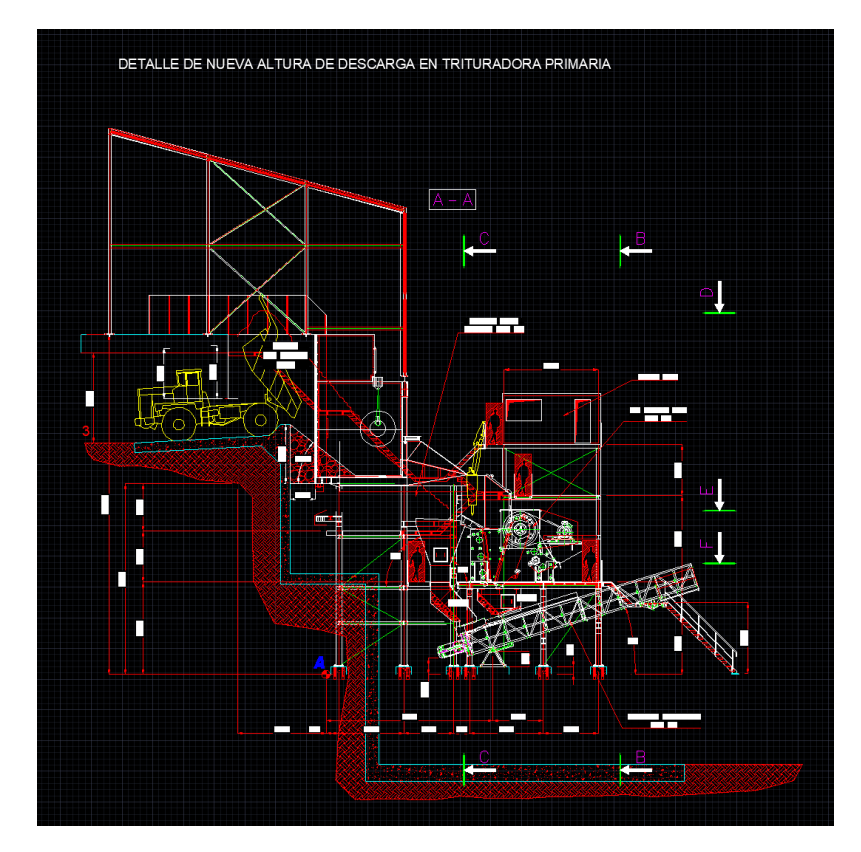

**Ilustración 12. Detalle de nueva altura de descarga en trituradora primaria en Agrecasa**

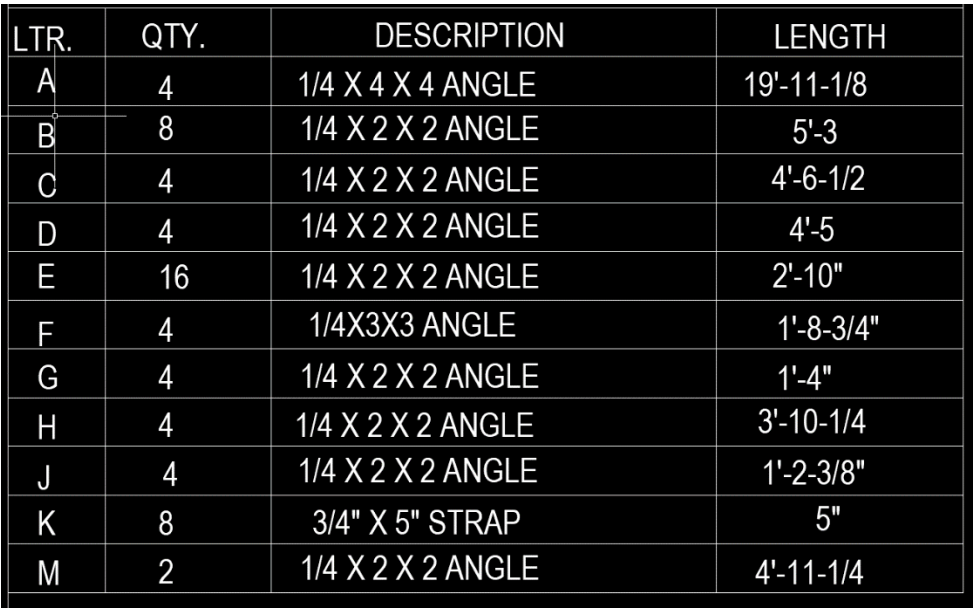

**Ilustración 13. Resumen de ángulos a utilizar como soporte de bandas transportadoras**

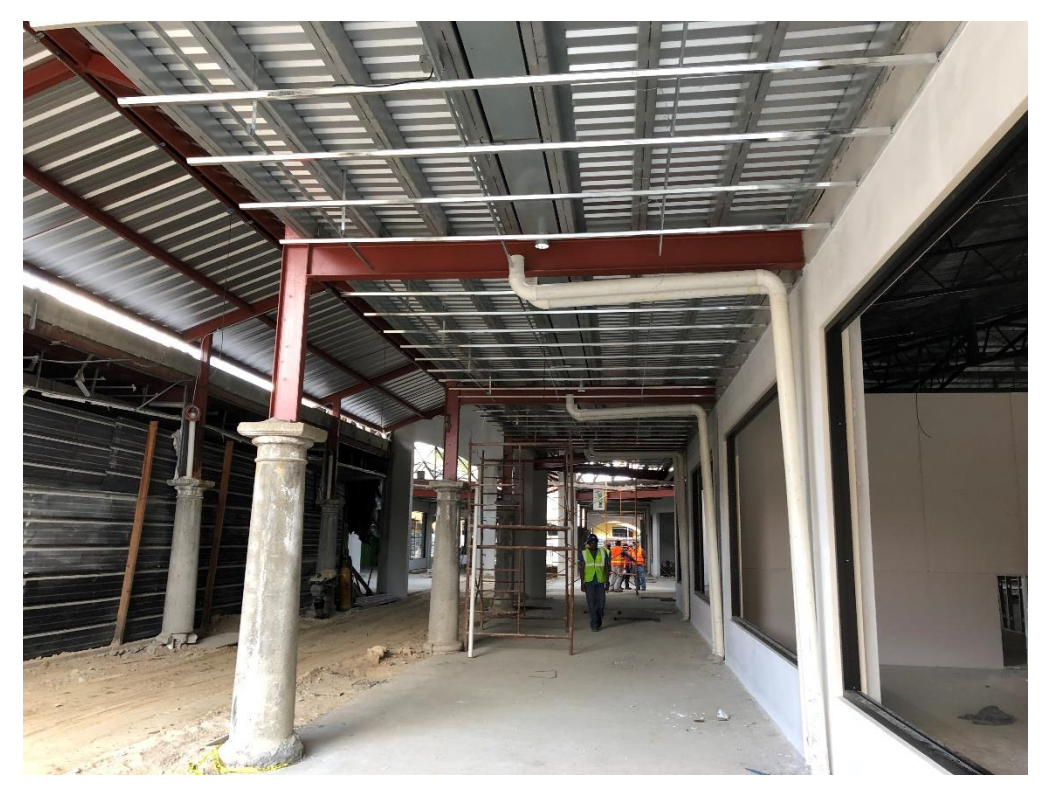

**Ilustración 14. Avances en Mall Las Américas: estructura de techo**

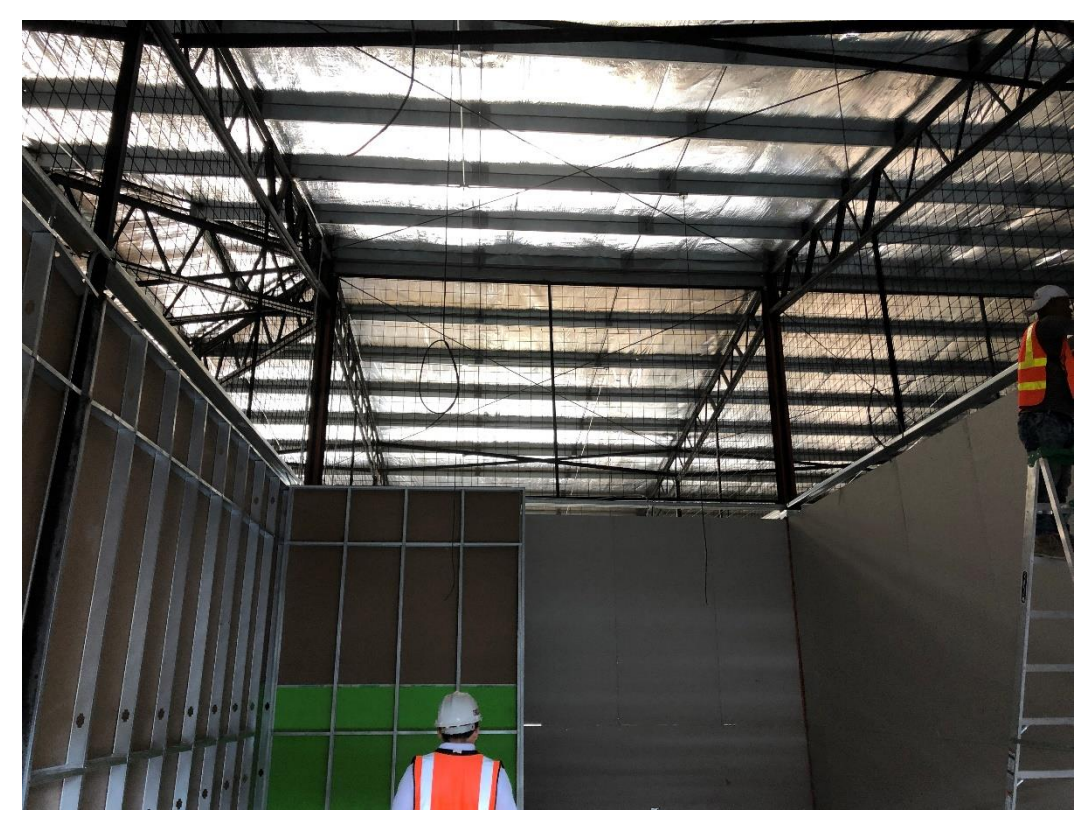

**Ilustración 15. Avances en Mall Las Américas: tabla yeso, malla ciclón y techo.**

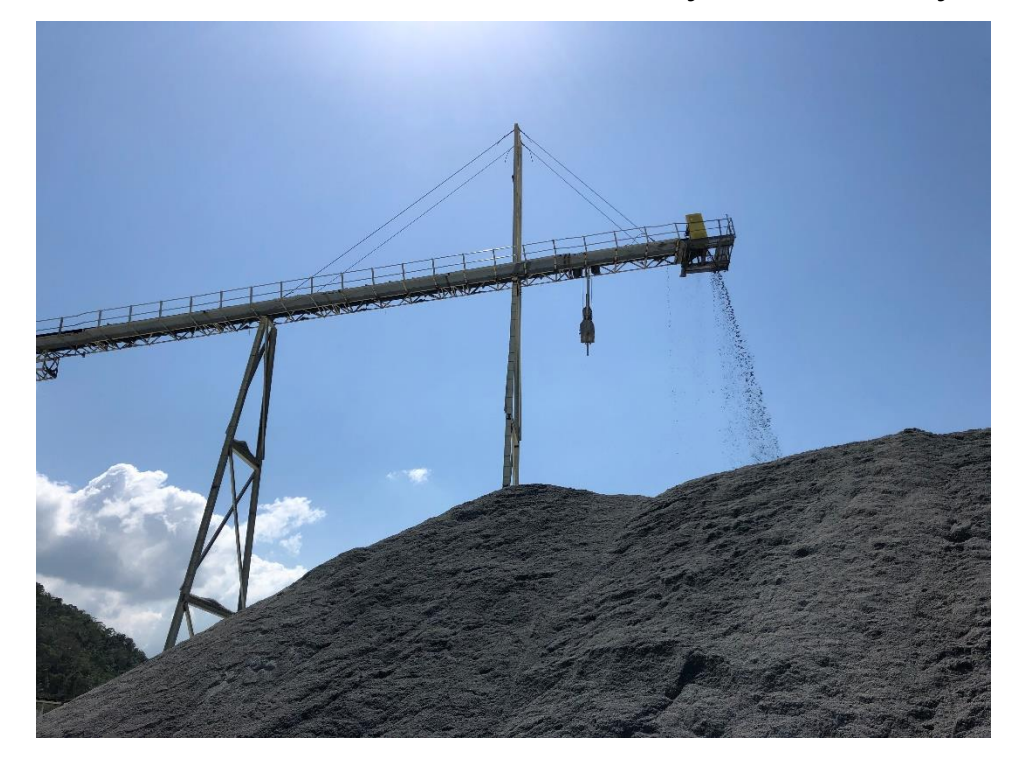

**Ilustración 16. Línea 600 en Agrecasa, Puerto Cortes**

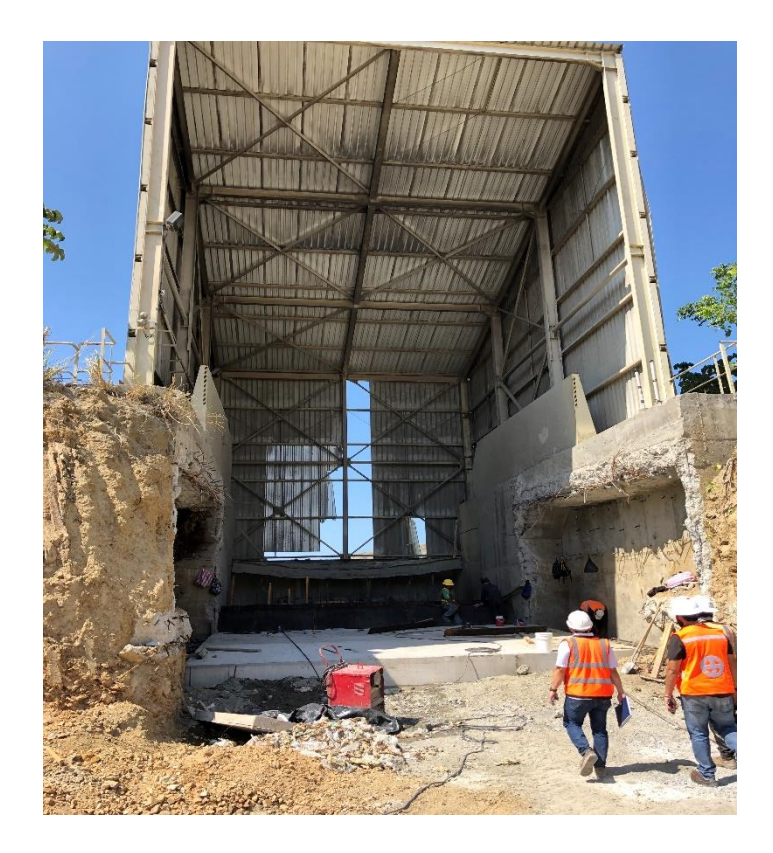

**Ilustración 17. Muro de contención en Agrecasa (Remodelación)**

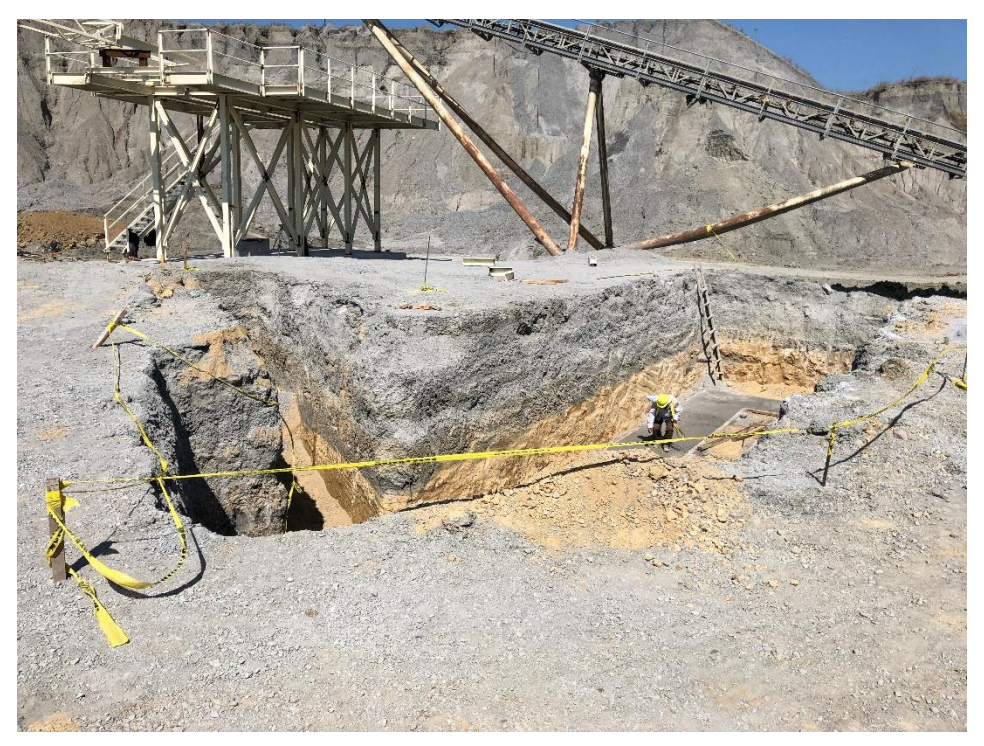

**Ilustración 18. Excavación para tanque decantador**

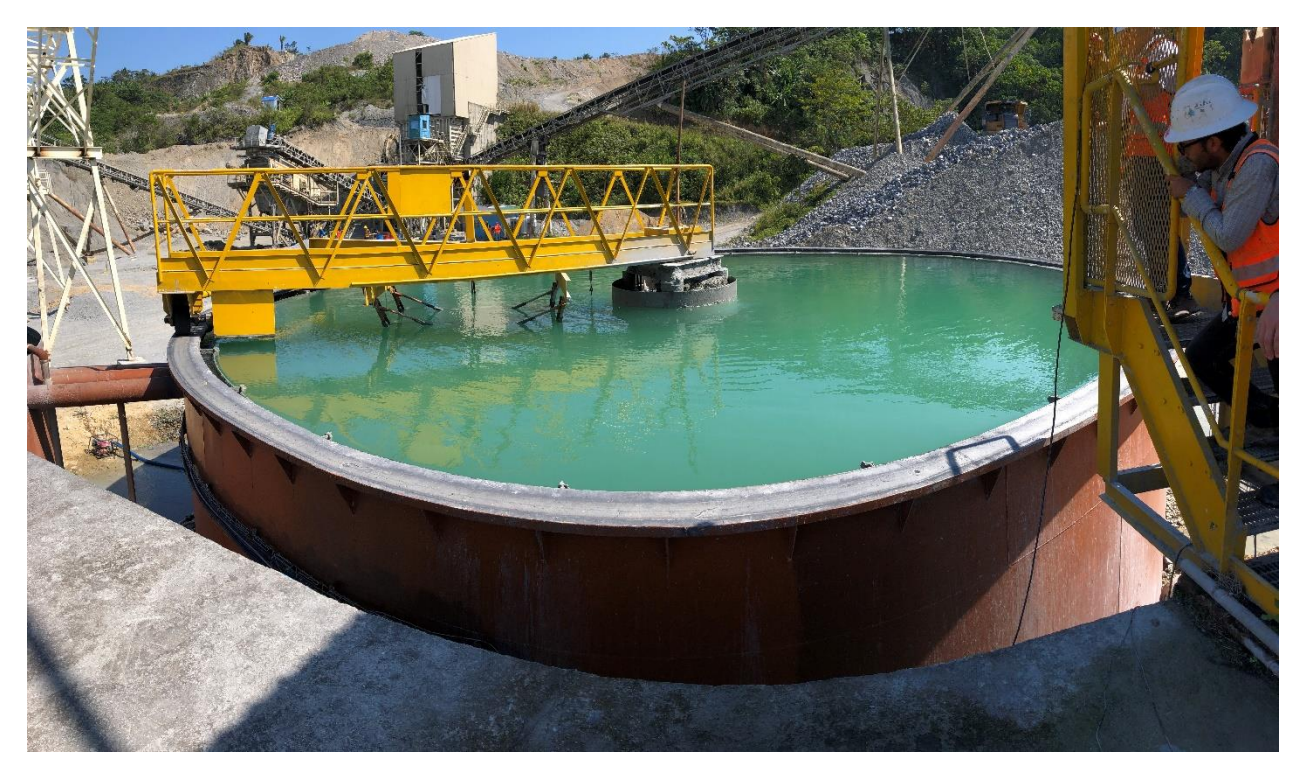

**Ilustración 19. Tanque decantador existente en Agrecasa**

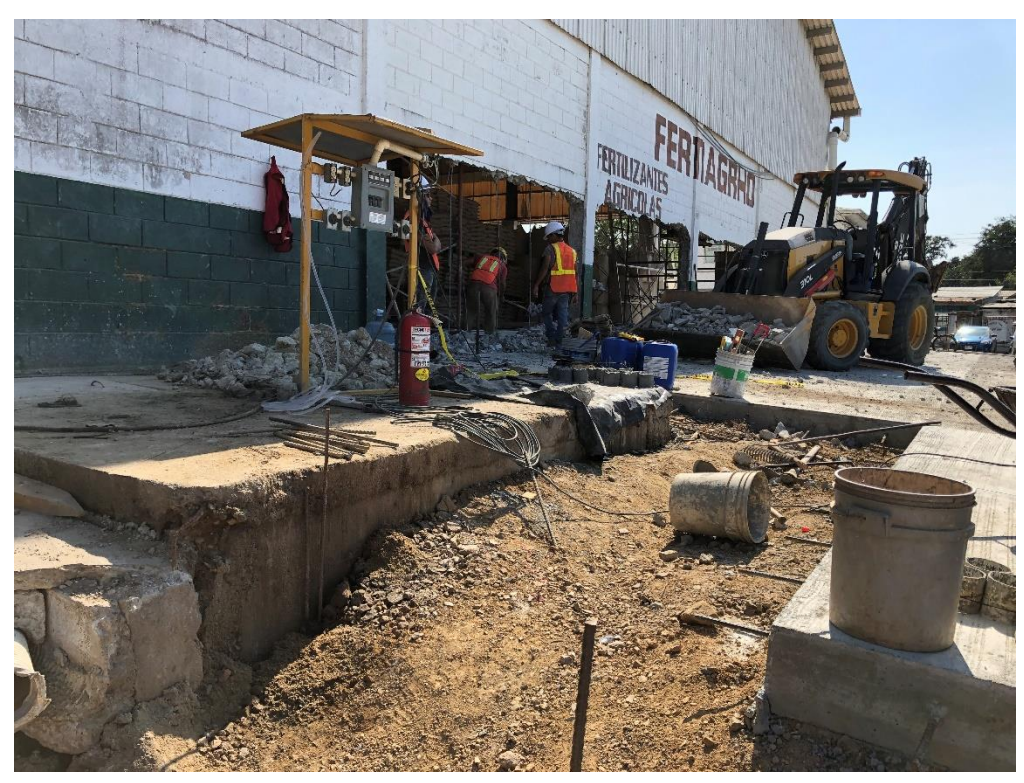

**Ilustración 20. Remodelación en Fertiagrho** 

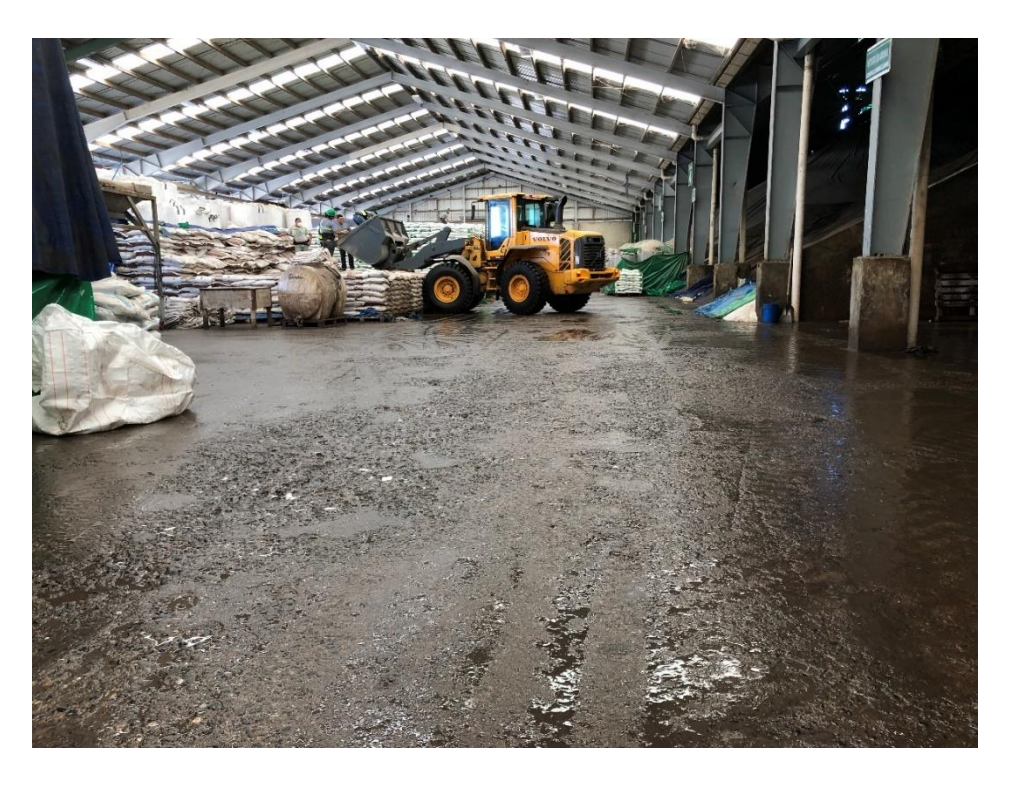

**Ilustración 21. Estado actual de pavimento en Disagro**

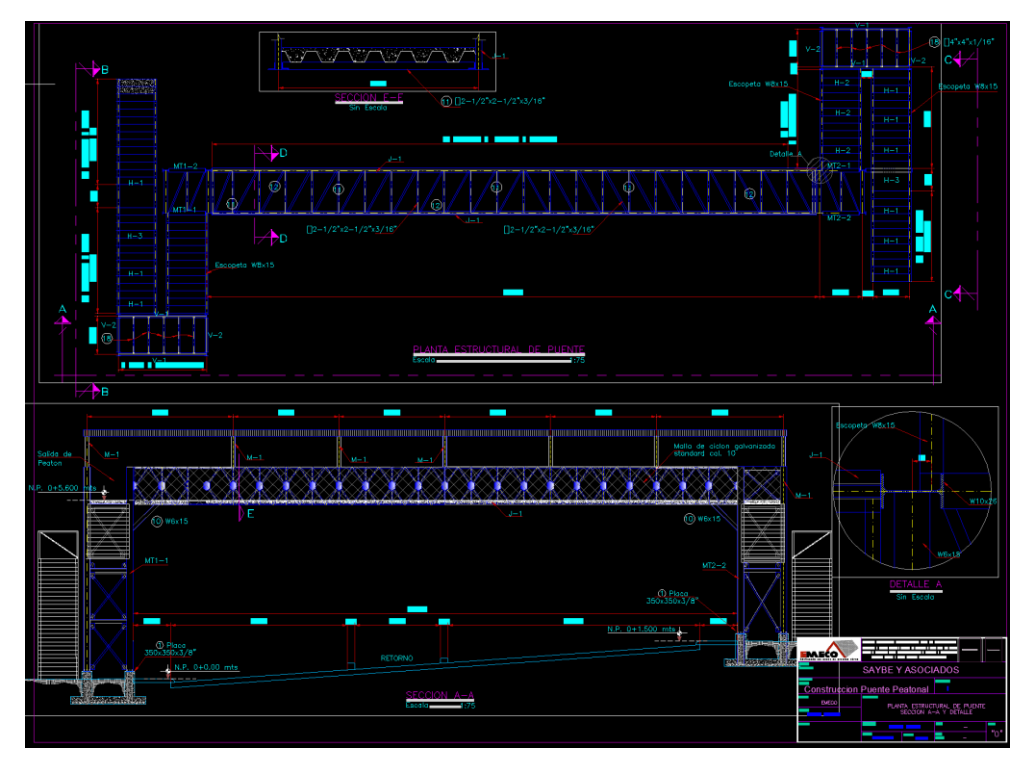

**Ilustración 22. Plano de un puente peatonal, Santa Cruz de Yojoa**

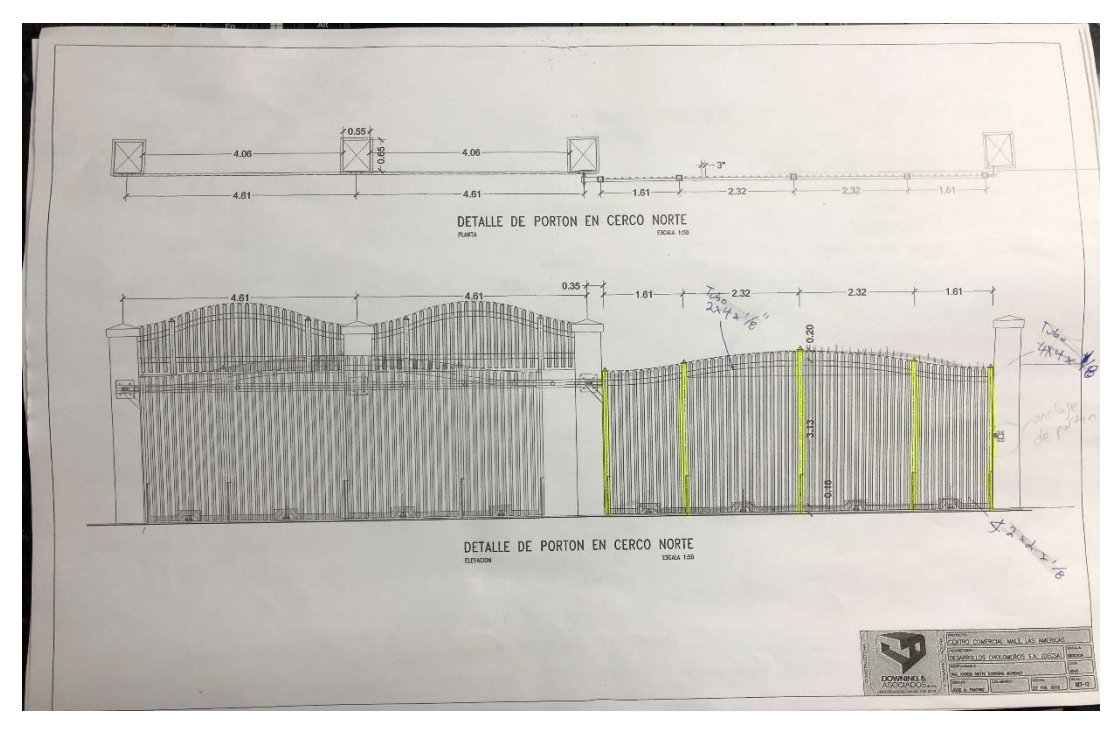

**Ilustración 23. Plano impreso de Portón en cerco norte de Mall Las Américas** 

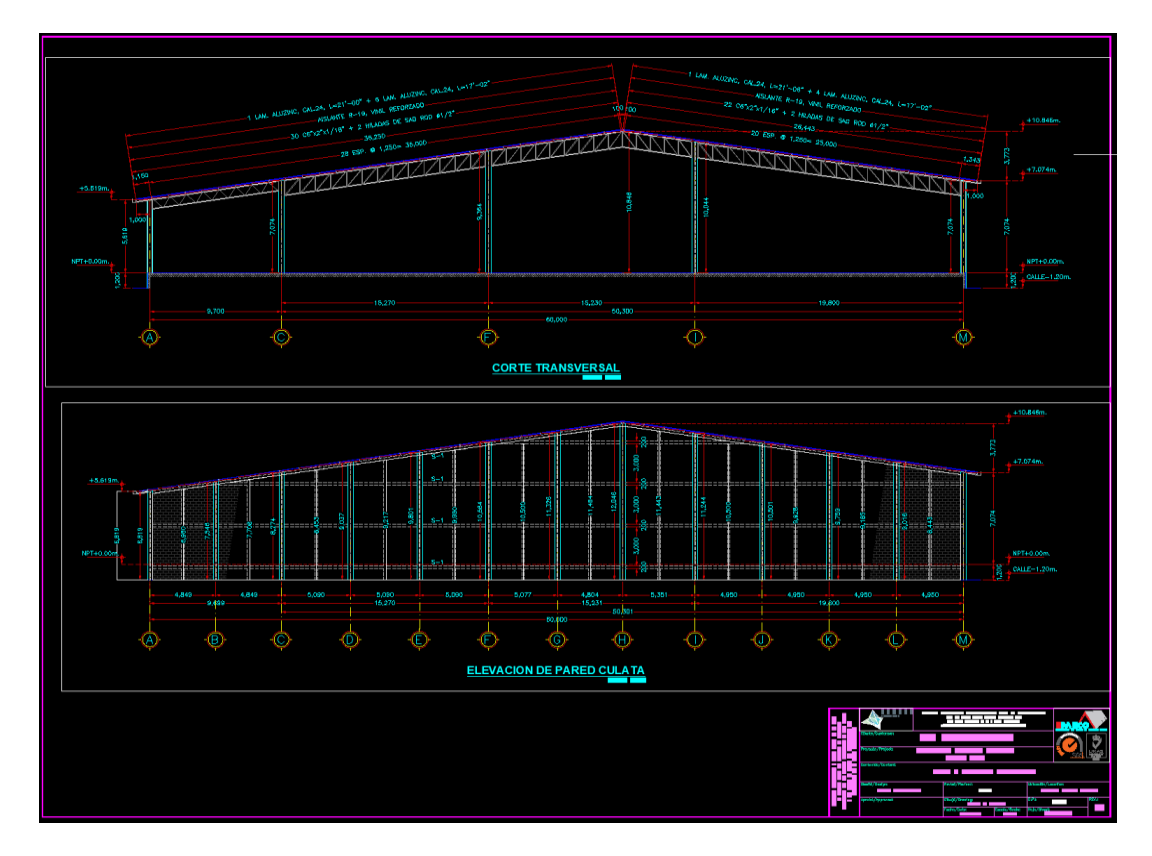

**Ilustración 24. Plano de elevación y corte transversal Textiles Merendón.**
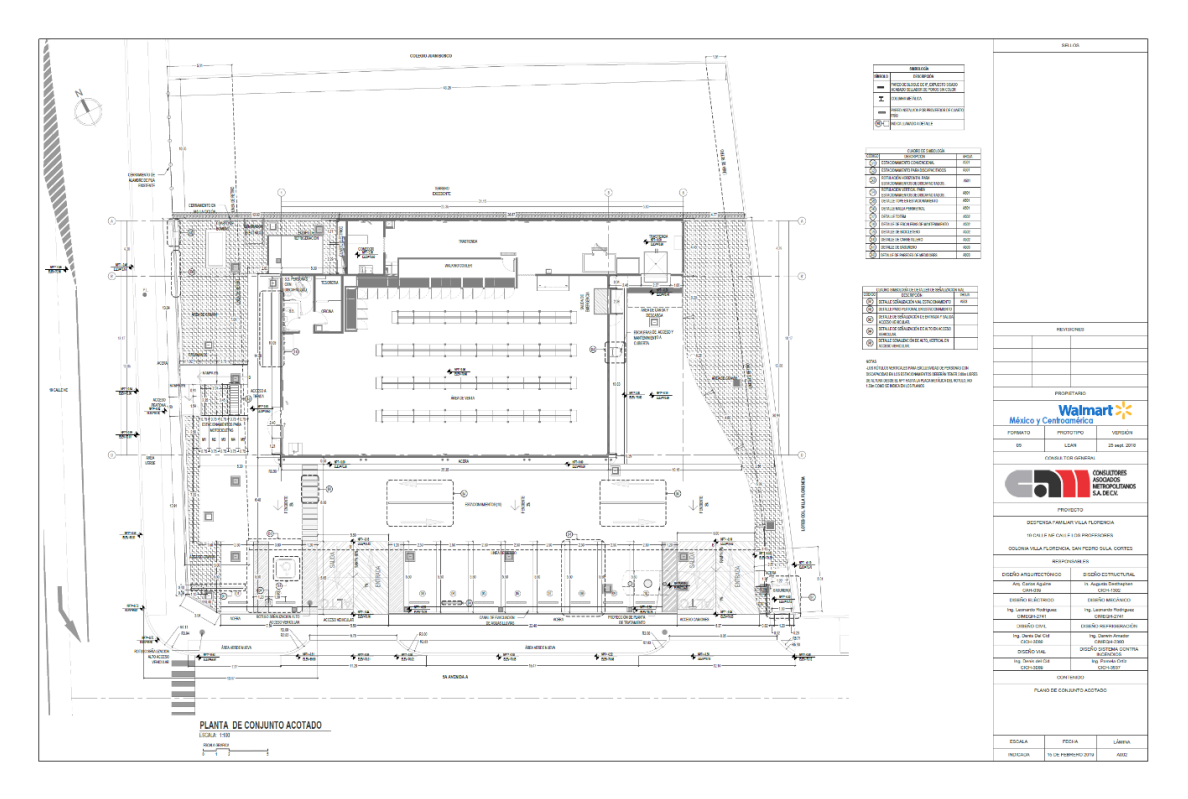

**Ilustración 25. Planta de conjunto del supermercado Despensa Familiar**